# **UNIVERSIDADE DO VALE DO RIO DOS SINOS - UNISINOS UNIDADE ACADÊMICA DE GRADUAÇÃO CURSO DE ENGENHARIA ELÉTRICA**

**CRISTINA RAFAELA BOBSIN WEISSHEIMER**

# **SIMULAÇÃO DE REDE DE SENSORES SEM FIO EM TOPOLOGIA MESH APLICADA À SMART GRID**

**São Leopoldo 2019**

CRISTINA RAFAELA BOBSIN WEISSHEIMER

# **SIMULAÇÃO DE REDE DE SENSORES SEM FIO EM TOPOLOGIA MESH APLICADA À SMART GRID**

Trabalho de Conclusão de Curso apresentado como requisito parcial para obtenção do título de Bacharel em Engenharia Elétrica, pelo Curso de Engenharia Elétrica da Universidade do Vale do Rio dos Sinos - UNISINOS

Orientador: Prof. Dr. Rodrigo Marques Figueiredo

#### **AGRADECIMENTOS**

Em primeiro lugar, agradeço a Deus, por me conceder a vida e por sempre iluminar meus caminhos para que pudesse chegar até aqui.

Ao meu marido Rafael, que esteve ao meu lado durante toda a minha jornada acadêmica, nos momentos alegres e difíceis, sempre me apoiando, sendo paciente, acreditando no meu potencial, e nunca medindo esforços para me ajudar no que fosse preciso.

Aos meus amados pais, Valdir e Neli, por nunca deixarem faltar o sustento, e principalmente todo o amor que só uma família pode prover. À minha irmã, Tatiane, por ser um exemplo pra mim e por sempre compartilhar muitos momentos alegres com a nossa família. Agradeço também aqueles familiares e amigos, que de alguma forma sempre me ofereceram palavras de apoio e incentivo.

Ao meu orientador, Prof. Dr. Rodrigo Marques Figueiredo, agradeço por toda a prestatividade, dedicação e suporte durante o desenvolvimento deste trabalho. Agradeço também ao Prof. Me. Lúcio Renê Prade, pelo apoio prestado, e aos demais professores e colegas, com os quais tive a oportunidade de aprender e conviver durante toda a graduação.

Enfim, a todos aqueles que de alguma forma contribuíram para que eu chegasse até aqui, assim como os já citados anteriormente, o meu muito obrigada!

#### **RESUMO**

*Smart grid* é um tema atual que tem sido explorado no mundo inteiro. São muitos os benefícios que estas redes fornecem, entre eles, um acompanhamento mais próximo e fiel, em tempo real, de falhas e contingências que podem vir a ocorrer. Para que o monitoramento seja eficiente, é importante que os dados sejam transmitidos no menor espaço de tempo possível, para que algumas ações possam ser realizadas, além de ser importante que os dados sejam confiáveis. No estudo apresentado neste trabalho, foi realizada uma simulação de uma rede de comunicação sem fio, com a topologia do tipo *mesh,* com padrão de comunicação Zigbee, aplicada a uma rede de energia elétrica, caracterizando a rede como uma *smart grid*. A partir das simulações realizadas, analisou-se os tempos em que dados coletados na rede levam para serem transmitidos dos nós sensores (medidores) distribuídos aleatoriamente na rede, até a central de controle, em 16 cenários diferentes, a fim de identificar o comportamento que poderia ser dado como tempo mínimo para envio dos dados. O estudo identificou que o tempo adequado a ser considerado para transmissões de dados em *smart grids* é de 1,5 segundos, para envios com intervalos de 30 segundos e até 32 nós.

**Palavras-chave:** *Smart Grids*, Tempo real, *Mesh*, Cooja®.

# **LISTA DE FIGURAS**

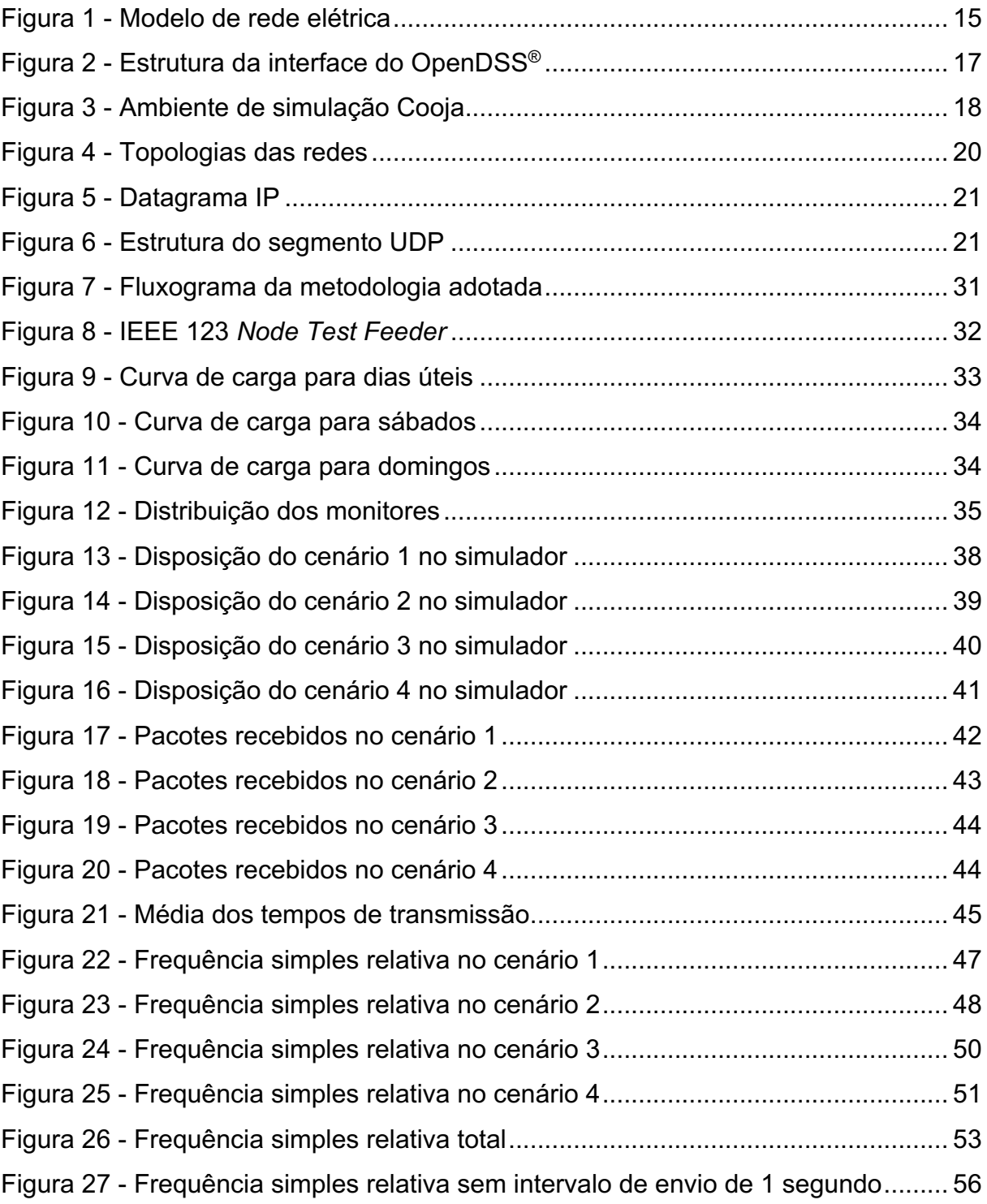

# **LISTA DE QUADROS**

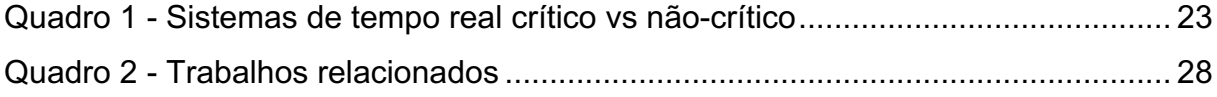

# **LISTA DE TABELAS**

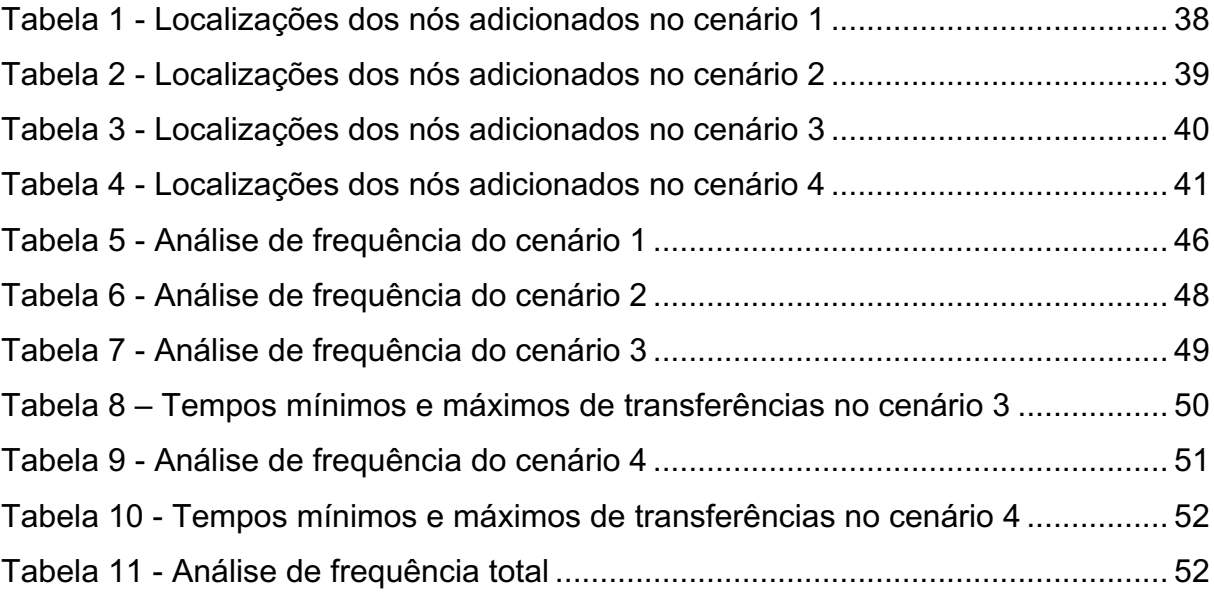

# **LISTA DE SIGLAS**

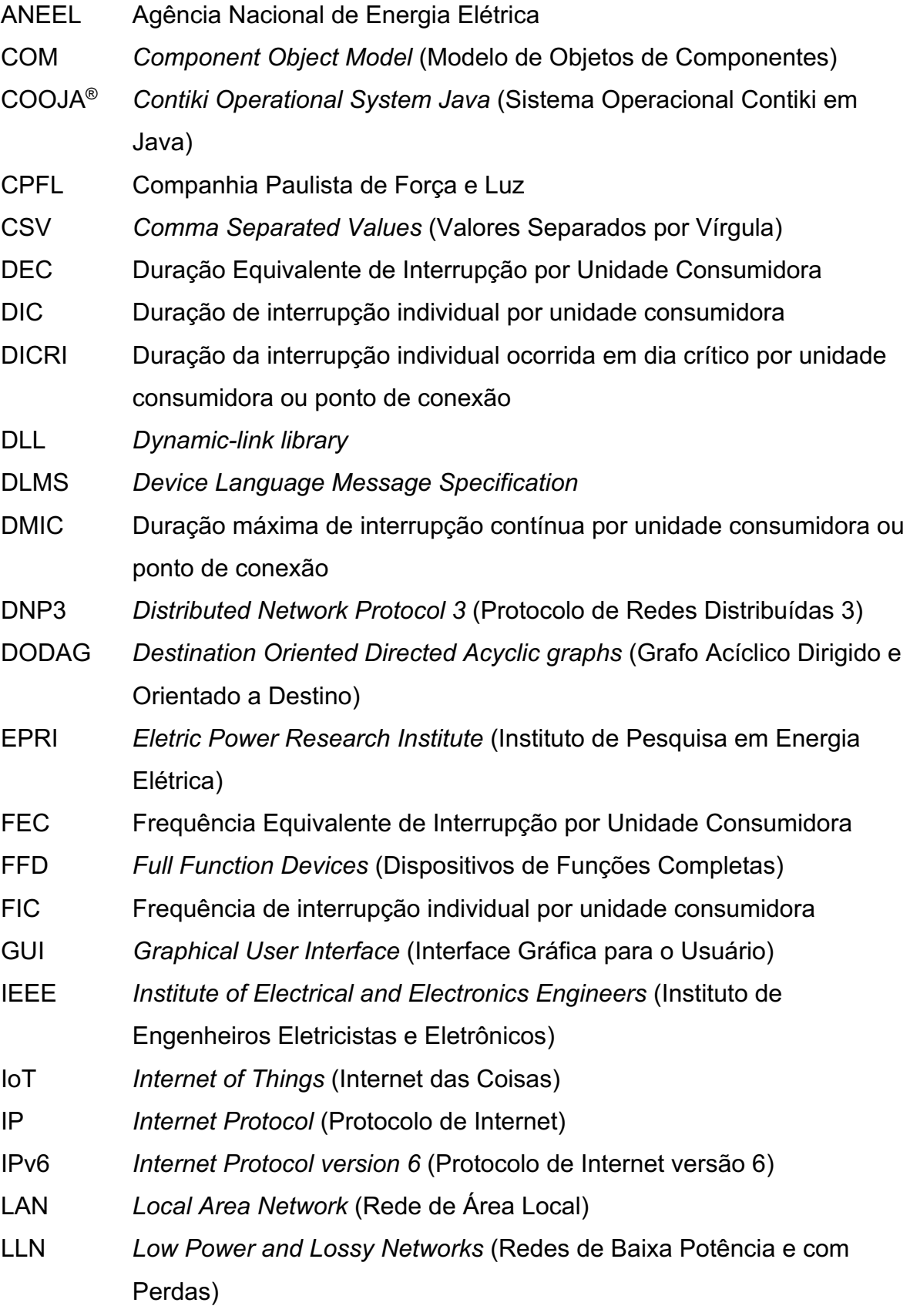

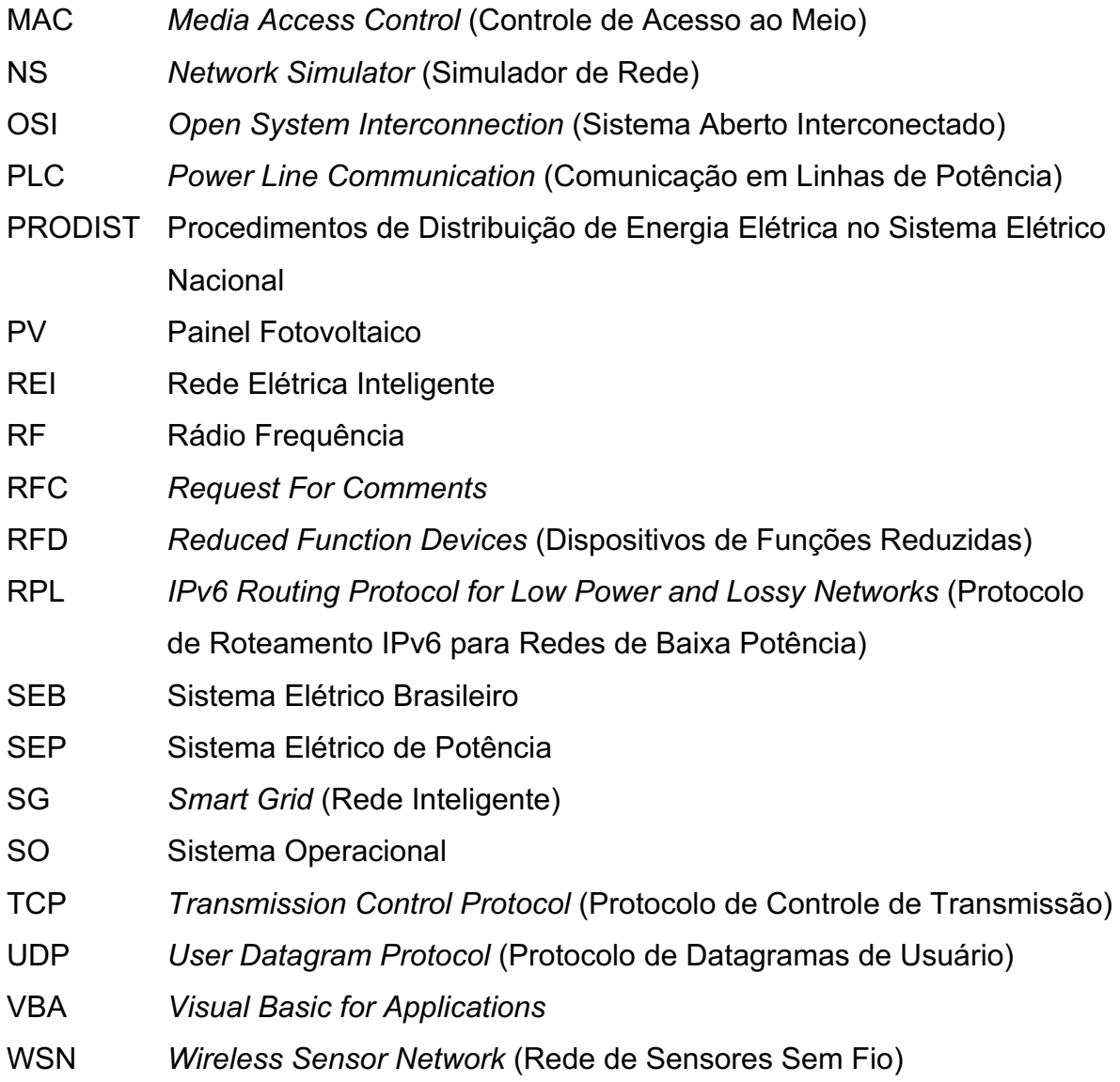

# **SUMÁRIO**

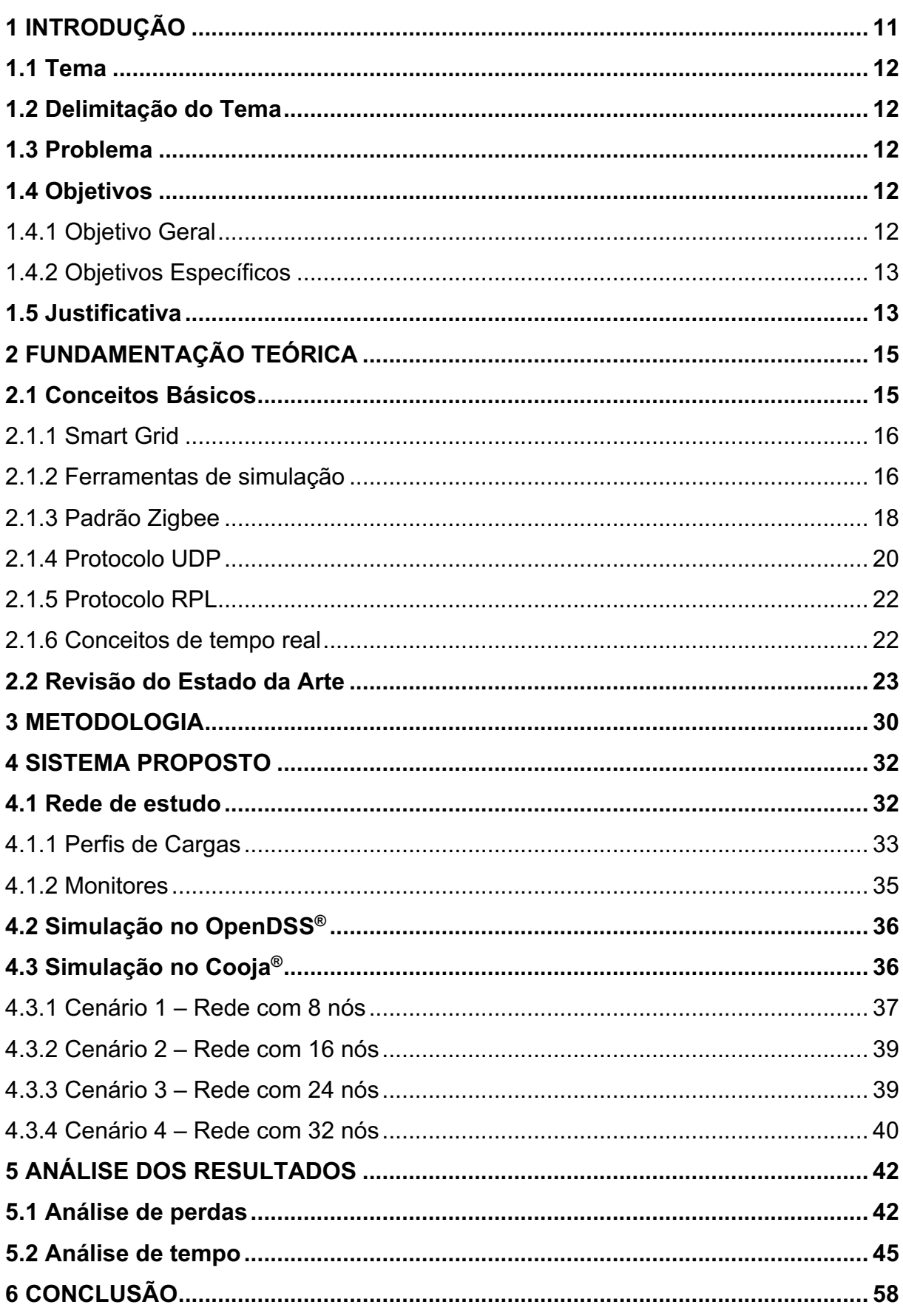

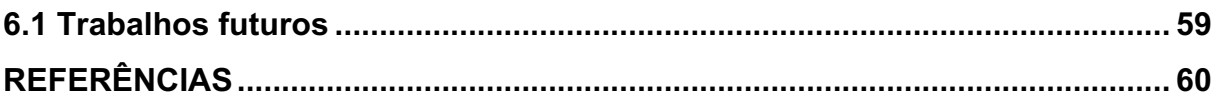

# **1 INTRODUÇÃO**

A energia elétrica apresenta dentro da sociedade um papel muito importante, pois fornece aos seus usuários inúmeros benefícios nas diversas áreas em que é utilizada. Com isso, é importante para as empresas de distribuição de energia que o fornecimento da eletricidade seja constante no maior tempo possível, a partir de um acompanhamento frequente das redes de distribuição a fim de que sejam mais eficientes. Entretanto, na infraestrutura encontrada atualmente, as concessionárias não possuem muitas ferramentas para monitoramento das redes de distribuição comparado ao número de consumidores que elas possuem.

As *smart grids*, em português, redes inteligentes, consistem em redes de sensores que promovem a transmissão de dados coletados nas redes de energia elétrica. Muito impulsionado pelo avanço constante da tecnologia, este tema tem ganhado cada vez mais espaço na atualidade, se tornando uma importante estratégia para o monitoramento das redes de distribuição.

Em um monitoramento de uma rede *smart grid*, espera-se que a mesma envie os dados em tempo real, caso contrário, algumas ações importantes não poderão ser tomadas dentro do intervalo de tempo ideal. Dessa forma, torna-se interessante identificar qual seria este tempo real de fato para uma rede de energia elétrica. Obter esta informação é importante para avaliar o comportamento da rede monitorada e ainda entender se a mesma é capaz de atender as necessidades da distribuidora. Assim sendo, é possível utilizar ferramentas de simulação para estimar este tempo, e avaliar se o mesmo é coerente com as expectativas das distribuidoras. Além disso, obter informações de tempo de transmissão permite identificar se existem expectativas de melhorar alguns indicadores de monitoramento de qualidade já existentes. No Brasil, a ANEEL (Agência Nacional de Energia Elétrica) já autua os fornecedores que ultrapassam os valores previamente determinados para indicadores de qualidade de fornecimento, gerando multas para aqueles que não atendem as especificações.

Diante desta problemática, o presente trabalho busca identificar uma definição de tempo real para redes *smart grids* com rede de sensores sem fio e topologia do tipo *mesh*. Para isso, diversos cenários são testados via simulação, com o intuito de analisar um comportamento dos tempos, e também os níveis de perdas de dados que cada cenário apresenta.

#### **1.1 Tema**

O presente trabalho tem como tema as redes de comunicação em topologia *mesh* aplicadas para leitura de dados de redes elétricas, caracterizando-as como redes inteligentes (*smart grids*).

#### **1.2 Delimitação do Tema**

Este trabalho se limita ao estudo e análise de dados de uma simulação a ser realizada sobre uma rede de comunicação de sensores sem fio com topologia *mesh,* aplicada a uma rede elétrica conhecida, e se atendo a possibilidade de identificar o que pode ser considerado como tempo real em uma rede de distribuição de energia elétrica com *smart grid*.

# **1.3 Problema**

Muitos são os benefícios na utilização de sensores e monitores de grandezas elétricas nas redes de distribuição de energia elétrica. Obter as informações com os status dos principais pontos da rede pode prover informações valiosas que servirão para a tomada de decisões mais ágeis e precisas por parte das concessionárias.

Considerando todos os benefícios que os monitoramentos trazem, é importante considerar a confiabilidade destes dados e a frequência que os mesmos são recebidos, pois, caso os dados sejam recebidos de forma inconsistente, algumas situações indesejadas como prejuízos financeiros podem vir a ocorrer. Além disso, muito se fala de sistemas de tempo real, porém não há preocupação quanto ao que é a definição de tempo real para as redes *smart grids*.

#### **1.4 Objetivos**

## 1.4.1 Objetivo Geral

O objetivo deste trabalho é desenvolver uma simulação de uma *smart grid*, a qual consiste em uma rede de comunicação com sensores sem fio e topologia tipo *mesh* aplicada a uma rede de energia elétrica, a fim de identificar os tempos que as informações levam para serem transmitidas dos sensores distribuídos na rede até a central de controle.

### 1.4.2 Objetivos Específicos

Neste trabalho será simulada uma rede de energia elétrica de estudo em um simulador de redes elétricas em regime permanente senoidal, o qual produzirá um relatório de dados que serão disponibilizados à um simulador de redes de comunicação. Este segundo simulador será responsável por simular o tráfego destes dados de um ponto da rede até uma central de controle fictícia. Com isso, pretendese:

- a) Estudar os conceitos de tempo real e suas características;
- b) Selecionar uma rede elétrica e simular diferentes cenários, extraindo dados no tempo;
- c) Realizar simulações da rede inteligente *smart grid* utilizando os dados extraídos da rede elétrica na rede de comunicação;
- d) Analisar o comportamento dos dados da rede inteligente;
- e) Identificar e avaliar os tempos de transmissão de dados da rede.

# **1.5 Justificativa**

Dada a importância da eletricidade na sociedade atualmente, algumas características como continuidade do serviço e a qualidade da energia fornecida passam a ser observadas com maior atenção. No Brasil, ANEEL, responsável por controlar a qualidade da distribuição de energia elétrica, impõe regras que limitam a intermitência no fornecimento das concessionárias, realizando auditorias por meio de indicadores de continuidade: o DEC (Duração Equivalente de Interrupção por Unidade Consumidora), que mede o número de horas que um consumidor fica sem energia elétrica em um período, geralmente um mês, e o FEC (Frequência Equivalente de Interrupção por Unidade Consumidora) indica a média de quantas vezes ocorreu uma interrupção na unidade consumidora, seja ela residencial, industrial, comercial, e outros. Além dos indicadores coletivos DEC e FEC, existem ainda outros indicadores que mensuram continuidade, que são o DIC (Duração de interrupção individual por unidade consumidora) e o FIC (Frequência de interrupção individual por unidade

consumidora), que medem, respectivamente, o intervalo de tempo e o número de interrupções que um único consumidor, individualmente, passou por uma descontinuidade de fornecimento, e ainda o DMIC (Duração máxima de interrupção contínua por unidade consumidora ou ponto de conexão), medindo o tempo máximo em que uma unidade consumidora passou por uma interrupção contínua, e o DICRI (Duração da interrupção individual ocorrida em dia crítico por unidade consumidora ou ponto de conexão), por fim, medindo a duração de tempo em que cada interrupção levou em um dia crítico. A ANEEL também ressalta que os indicadores são apurados apenas nos casos em que as interrupções são maiores que 3 minutos. (ANEEL, 2016) (ENERGIA QUE CONTAGIA, 2014).

Caso uma concessionária não atenda os requisitos mínimos dos indicadores de continuidade, requisitos tabelados pelo PRODIST (Procedimentos de Distribuição de Energia Elétrica no Sistema Elétrico Nacional), a mesma estará sujeita à uma multa. Em 2018, um ranking disponibilizado pela ANEEL apresentou melhoras nos indicadores DEC e FEC de 2017 vs 2016, porém, ainda assim, as distribuidoras desembolsaram um total de R\$477,16 milhões em compensações pagas aos consumidores em função do descumprimento destes indicadores. (CANAL ENERGIA, 2018).

Além disso, com a existência do mercado livre de energia, são considerados livres os consumidores cujas demandas são superiores a 2,5MW, o que permite que estes adquiram a energia elétrica da concessionaria desejada, enquanto que são considerados especiais os consumidores com demanda contratada igual ou superior a 0,5kW, podendo estes contratar energia incentivada, gerando assim competitividade entre as concessionárias. (MERCADO LIVRE DE ENERGIA ELÉTRICA, 2019). Logo, com a possibilidade de aumentar o seu número de consumidores, é importante que as concessionárias estejam atentas a estes indicadores de continuidade.

Assim sendo, as concessionárias necessitam estar munidas de ferramentas que as permitam identificar falhas e contingências na rede, caso alguma delas venha a ocorrer, e assim garantir que os sistemas sejam reestabelecidos o mais rápido possível, atuando de forma confiável e segura, e garantido que os indicadores de continuidade sejam atendidos.

# **2 FUNDAMENTAÇÃO TEÓRICA**

O presente capítulo está estruturado em duas sessões, sendo a primeira delas uma contextualização dos Conceitos Básicos abordados no trabalho, tendo como objetivo contextualizar e auxiliar no entendimento do trabalho, e a segunda delas uma abordagem de Revisão do Estado da Arte, a fim de apresentar as últimas pesquisas já realizadas sobre o assunto.

# **2.1 Conceitos Básicos**

Uma definição básica de rede elétrica é dada por JOHNSON (1990) descrevendo-a como uma coleção de elementos elétricos. O Sistema Elétrico de Potência (SEP) pode ser considerada uma dessas coleções de elementos, a qual é composta por geração, transmissão, distribuição e usuários com diferentes perfis de consumo (Figura 1). Ele compreende uma complexa infraestrutura para fornecimento de energia elétrica, e respeita padrões de confiabilidade e qualidade, modicidade tarifária e sustentabilidade social e ambiental. (CGEE 2012, *apud* XINGHUO, et. al, 2011).

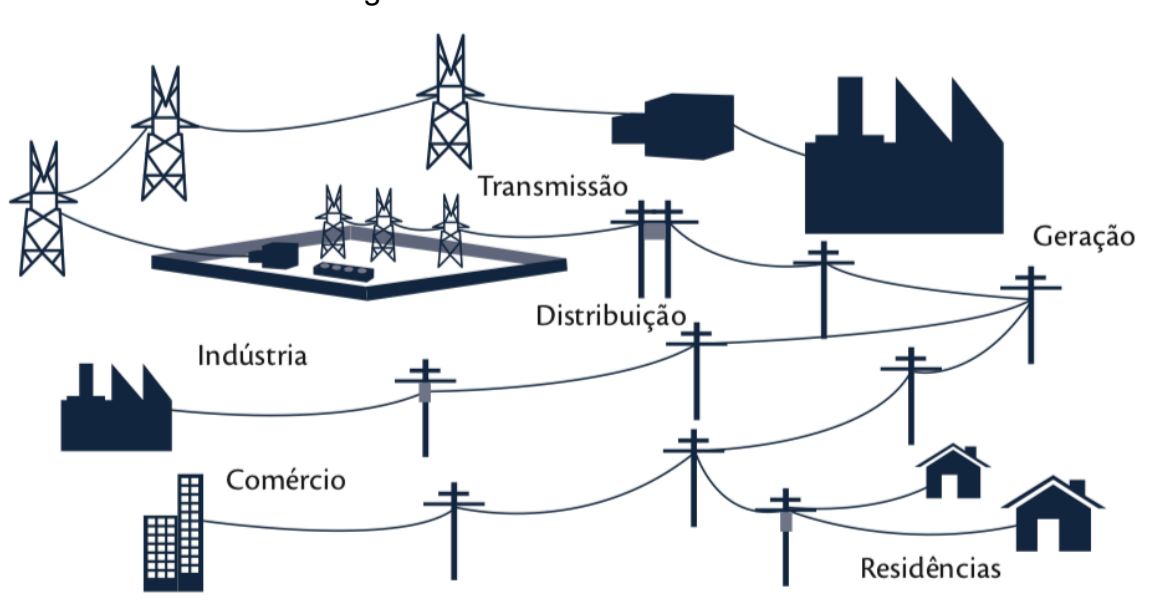

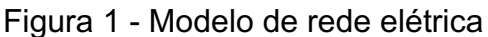

Em um sistema elétrico tradicional, a geração de energia é predominantemente centralizada em grandes usinas conectadas à rede de transmissão, sendo o fluxo de

Fonte: CGEE (2012).

transmissão, neste modelo, unidirecional. O Sistema Elétrico Brasileiro (SEB) é um modelo como esse.

#### 2.1.1 Smart Grid

O termo *Smart grid* (SG), que pode ser traduzido para o português como Rede Elétrica Inteligente (REI), consiste em uma rede de transmissão e distribuição de energia elétrica que possui dispositivos de alta tecnologia conectados a elas. Esses dispositivos, entre eles os medidores eletrônicos, permitem medição remota, monitoramento e outros comandos, e dessa forma conferem maiores benefícios às concessionárias, como confiabilidade, segurança e eficiência ao sistema. (CPFL, 2017).

Para que a implementação das redes elétricas inteligentes seja realizada, alguns desafios ainda deverão ser enfrentados, entre eles, a aplicação em massa de sensores, modelos e simulações em tempo real. Com isso, o novo formato de redes elétricas e os mecanismos de operação receberão apoio, transformando e melhorando as redes de transmissão e distribuição já existentes. (BENÍTEZ, 2015).

#### 2.1.2 Ferramentas de simulação

Neste trabalho, o *software* a ser utilizado para as simulações da rede elétrica é o OpenDSS® (*Open Distribution System Simulator*). Ele foi desenvolvido em 1997 pelo EPRI (*Electric Power Research Institute* ou Instituto de Pesquisa de Energia Elétrica), inicialmente com o intuito de permitir análises de impactos da integração de redes com fontes de energia renováveis. Dez anos depois, o *software* foi transformado em código aberto (*Open Source)* para fomentar os desenvolvimentos sobre *smart grids*, e hoje, permite análises complexas de redes, sendo compatível com a modernização e integração de redes com fontes de energia renováveis.

O *software* dispõe de uma interface COM (*Component Object Model*), que possibilita executar modos de soluções customizadas, e ser controlado externamente por meio de *scripts* de algoritmos em linguagens como VBA (*Visual Basic for Applications* ), Python, C#, ou ainda com o programa MATLAB<sup>â</sup>. A estrutura do *software* é apresentada na Figura 2.

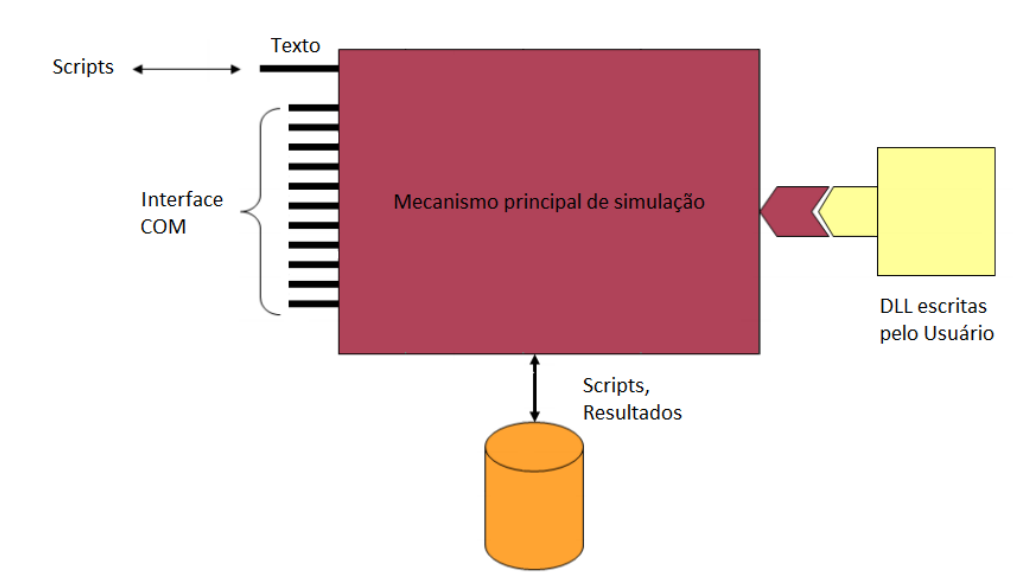

Figura 2 - Estrutura da interface do OpenDSS®

Fonte: Adaptado de EPRI (2016).

Como apresenta o esquema da Figura 2, o *software* permite o uso de bibliotecas do tipo DLL (*Dynamic-link library*) escritas pelo próprio usuário, acesso as funções pela interface COM, e também possibilita exportar arquivos do tipo CSV (*Comma-Separated Value*), proporcionando dados para a análise, utilização e processamento posterior em outras aplicações.

Em um segundo momento, para simulação da rede de comunicação, o simulador a ser utilizado é o Cooja® (*Contiki*® *OS Java*). O Cooja® é um simulador *Open Source* de redes de sensores sem fio, o qual simula sistemas Contiki®, sistema operacional (SO) voltado para aplicações em IoT (*Internet of Things* ou Internet das coisas). (VORNES, 2016).

No Cooja®, os nós da rede, chamados de motes, representam um sistema Contiki compilado e executado. Ele permite simular diferentes cenários nos quais cada nó pode possuir diferentes configurações. Ele possui suporte GUI (*Graphical User Interface* ou Interface gráfica do usuário) (Figura 3), podendo ser instalado por uma máquina virtual chamada Instant Contiki, com o *software* pronto para execução em Linux, o que torna mais acessível a instalação, a configuração e a execução da simulação.

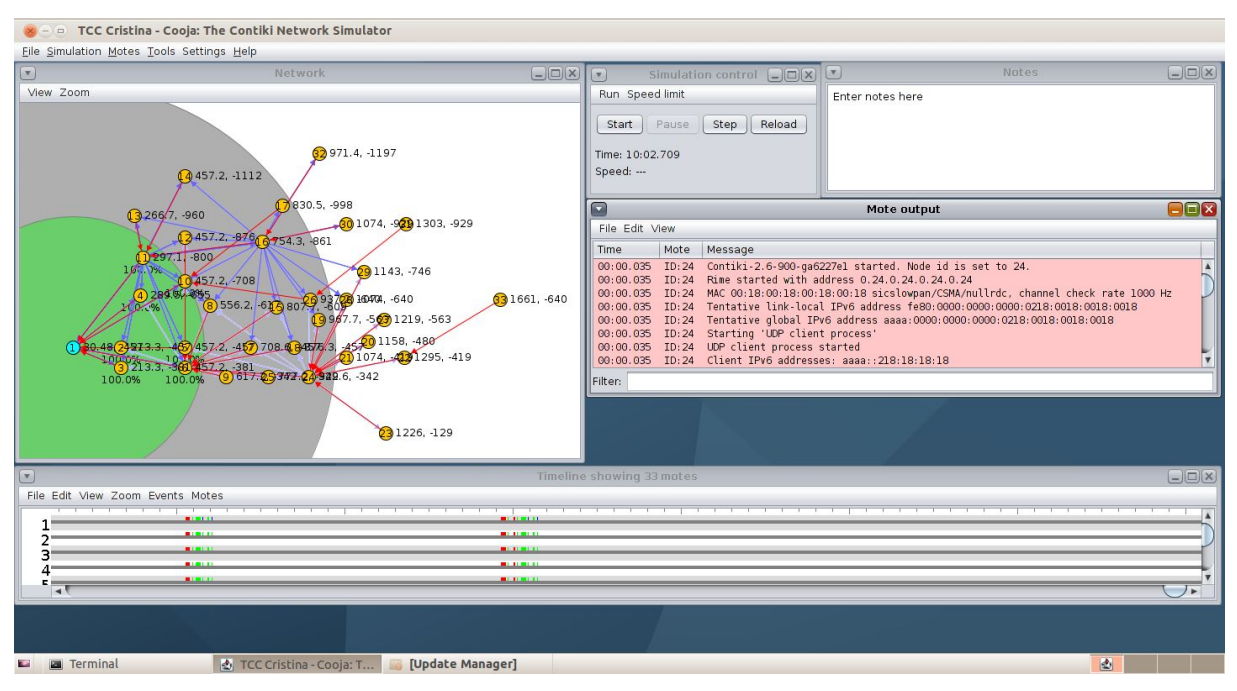

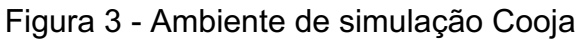

Fonte: Elaborado pela autora.

A biblioteca do simulador Cooja® é disponibilizada pelo próprio desenvolvedor, tanto *online*, disponível no site do mesmo, como também no ambiente de simulação Linux. Na biblioteca, é possível encontrar diversos códigos que já foram previamente testados, os quais estão disponíveis para o usuário escolher qual mais se adapta a sua aplicação, e posteriormente, compilar no simulador. Estes códigos também podem ser editados pelo usuário, se assim for necessário. O Cooja® permite realizar simulações de rede de comunicação sem fio, a qual tem suporte para a simulação de diferentes configurações de rede de sensores sem fio, como por exemplo, o Zigbee.

# 2.1.3 Padrão Zigbee

Na simulação de comunicação a ser realizada, alguns protocolos já bem conhecidos serão utilizados. Iniciando pelo principal deles, o Zigbee é um padrão desenvolvido pela *Zigbee Alliance* (Aliança Zigbee), na qual fazem parte muitas empresas da área de desenvolvimento de semicondutores e *softwares*. Ele está entre os mais utilizados padrões de *Wireless Sensor Network –* WSN (*Wireless Sensor Network* ou Redes de Sensores sem Fio) com baixas taxa de dados, potência, custo e tempo de atraso. Entre as razões para o uso do Zigbee estão a vida longa da bateria de seus dispositivos, dada em função baixo consumo de potência, a possibilidade de

criar uma rede com um número grande de nós, a facilidade de aplicação e o baixo custo, além de segurança e a facilidade de auto reparação. (RAMYA *et al*, 2011).

O Zigbee utiliza as especificações do padrão IEEE 802.15.4 para as camadas física e MAC (Media Access Control), e com isso, leva as classificações deste padrão como dispositivos físicos e lógicos. Nos dispositivos físicos, eles são divididos em dois grupos: os *Full Function Devices* (FFD) (Dispositivos de Funções Completas) e os *Reduced Function Devices* (RFD) (Dispositivos de Funções Reduzidas).

- a) *Full Function Devices* (FFD): Dispositivos que desenvolvem funções complexas, que incluem roteamento, coordenação e envio de tarefas, além de todas as funções que já realiza um RFD. Estes dispositivos exigem estar constantemente alimentados, pois, em função das tarefas que realizam, consomem mais energia. Aqueles conectados a baterias, normalmente tem um tempo de vida de alguns dias.
- b) *Reduced Function Devices* (RFD): Dispositivos que desenvolvem funções reduzidas, como o próprio nome diz. Estes se limitam a realizar tarefas de leitura de dados (sensores), monitoramento e controle de tarefas. Estes dispositivos não realizam roteamento, e precisam estar associados a um dispositivo FFD.

Já na classificação de tipo lógicos, os dispositivos são classificados em três grupos: Coordenador, Roteador e Dispositivo Final.

- a) Coordenador: É o dispositivo raiz da rede, o qual é responsável pela definição de várias tarefas, como inicializar a rede, definir parâmetros operacionais como, por exemplo, a frequência de operação. Existe apenas um coordenador em cada rede, e são exclusivamente do tipo FFD.
- b) Roteador: O dispositivo roteador é responsável por reenviar os dados para os demais dispositivos da rede. É por meio deste dispositivo que a rede pode ser expandida, e os mesmos também são exclusivamente do tipo FFD.
- c) Dispositivo Final: Este tipo de dispositivo pode se comunicar com dispositivos do tipo coordenador ou roteador, e são tipicamente dispositivos de baixa potência, conectados ou não à bateria, normalmente ativos somente quando necessário, a fim de economizar energia. Eles são dispositivos conectados ao final da rede, e são responsáveis por coletar dados de sensores. Frequentemente são dispositivos RFD.

Cada rede sendo composta por estes tipos de dispositivos FFD e RFD, com usas designações lógicas, compreendem três possíveis topologias (Figura 4).

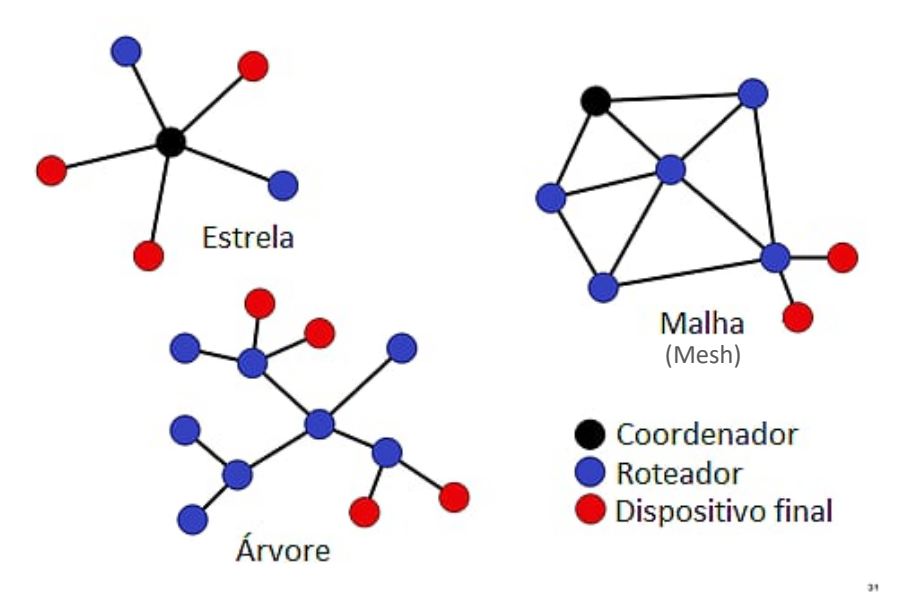

Figura 4 - Topologias das redes

Fonte: Adaptado de Fernandes (2006).

A topologia de rede Estrela é formada por um dispositivo FFD com o perfil de coordenador e diversos dispositivos do tipo FFD ou RFD que se comunicam diretamente com ele, muito próximo ao modelo mestre-escravo. A topologia de rede Árvore é similar à topologia estrela, com a diferença de que outros dispositivos do tipo roteadores podem comunicar-se entre si, permitindo a expansão da rede. Por fim, na topologia de rede Malha (rede *Mesh*) os dispositivos podem comunicar-se entre si dentro do seu alcance. Este tipo de rede, apesar de complexa, é mais robusta e tolerante a falhas. Independentemente de qual topologia foi escolhida para a rede, a entrega dos pacotes transmitidos pode ou não exigir uma confirmação do destino final (coordenador). Esta característica impactará na escolha do protocolo de transportes.

# 2.1.4 Protocolo UDP

Pertencente à camada de transportes do modelo OSI (*Open System Interconnection*), o UDP (*User Datagram Protocol*) é um protocolo que pode ser considerado um sistema que endereça portas para o protocolo IP. O UDP não estabelece conexão com o destino antes de enviar os seus datagramas, assim como

não fornece confirmação de entrega dos mesmos aos seus remetentes. Dessa forma, não existe garantia de entrega dos pacotes, o que o torna um protocolo que não fornece confiabilidade na transmissão. (REIS, 2016).

Em função de o UDP não garantir que seus datagramas chegarão ao destinatário, ele permite que sua performance seja superior se comparado ao TCP (*Transmission Control Protocol*), por exemplo, o que torna interessante o seu uso em determinadas aplicações, como transmissões de *streaming* de vídeo, no qual a perda de alguns datagramas não causam prejuízos ao usuário final. (REIS, 2016).

Conforme mostra a Figura 5, o datagrama do IP é composto pelos o segmento UDP encapsulado e o cabeçalho IP, este com até 20 *bytes*. O segmento UDP contém os dados que serão transportados e também um cabeçalho, que possuiu o tamanho de 8 *bytes*.

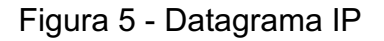

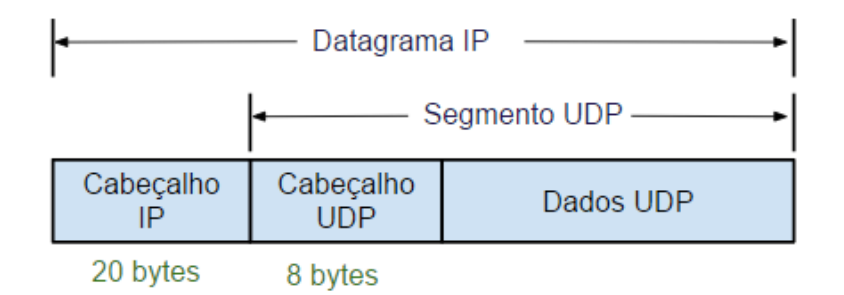

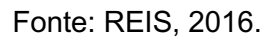

Visualizando de forma mais detalhada, a Figura 6 mostra o formato completo de um cabeçalho UDP.

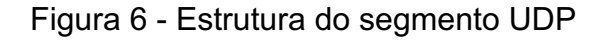

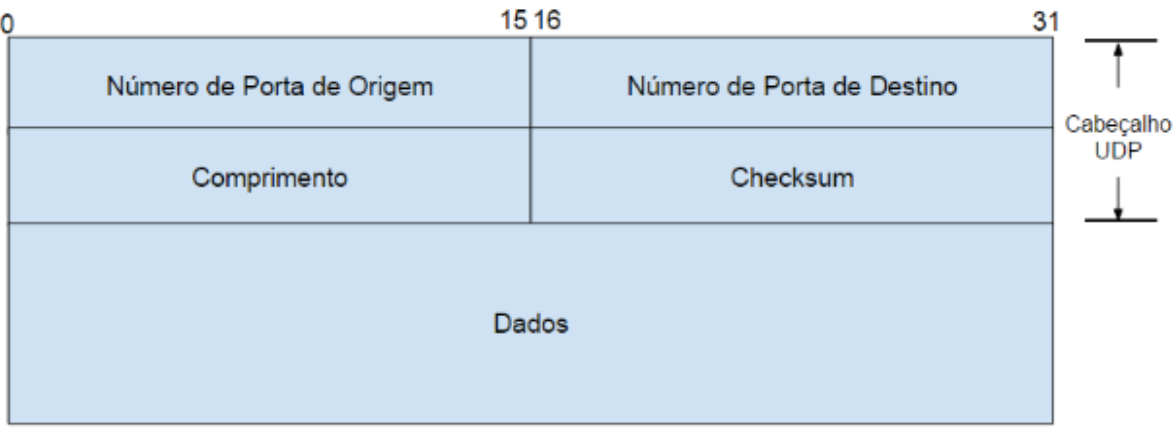

O tamanho máximo de um datagrama IP pode chegar a 65.057 *bytes*, sendo que destes, 65.535 correspondem aos dados, 8 *bytes* ao cabeçalho UDP e mais 20 *bytes* ao cabeçalho IP. Caso o protocolo IP que estiver sendo utilizado seja o IPv6 (*Internet Protocol version* 6), o tamanho do pacote pode ser ainda maior.

## 2.1.5 Protocolo RPL

Caso a topologia escolhida para o sistema seja a topologia de rede *mesh*, fazse necessária a utilização de um protocolo que seja responsável pelo roteamento daqueles pacotes de dados enviados pelos dispositivos finais para o coordenador. O RPL (*Routing Protocol for Low-Power and Lossy Networks*, ou protocolo de roteamento para redes de baixa potência e com perdas) é um protocolo que foi especialmente desenvolvido para realizar o roteamento de dados em LLNs (*Low Power and Lossy Networks* - redes de baixa potência e com perdas), e é a opção de protocolo de roteamento utilizada neste trabalho. Ele é documentado no RFC 6550 (*Request For Comments*), é considerado um protocolo adaptável e flexível, realiza as definições de rota atendendo diferentes tipos de requisitos, além de fornecer serviços confiáveis e de qualidade, eficiente no quesito energia e com pequenos atrasos quando aplicado a redes estáticas, que é o caso deste trabalho. (TAVARES, 2016).

Segundo Tavares (2016), no protocolo RPL, um nó, após receber seu endereço IPv6, ele passa a fazer parte de um DODAG (*Destination Oriented Directed Acyclic graphs,* em português Grafo Acíclico Dirigido e Orientado a Destino). A partir deste, percursos são construídos e cada nó é direcionado a se comunicar com um nó raiz. Estes mesmos DODAGs proveem percursos alternativos, para o caso de um nó possuir um enlace de baixa qualidade, por exemplo.

#### 2.1.6 Conceitos de tempo real

Na computação, o conceito de tempo real para sistemas é dado como um limite (finito) de tempo no qual um sistema de processamento de informação tem que responder a estímulos externos. A resposta do sistema não depende apenas do resultado lógico que ela produziu, mas também o tempo que a mesma levou para ser produzida. Ou seja, "tempo real não consiste em 'rapidez', mas sim em

previsibilidade". (MACEDO 2011). Os sistemas de tempo real são classificados em duas diferentes perspectivas: críticos (*Hard Real Time*) e não-críticos (*Soft Real Time*).

- a) Crítico: Necessita produzir os resultados no instante correto. Seu tempo de resposta normalmente é na ordem de milissegundos ou menos, exigindo que o sistema seja altamente autônomo, e evitando a intervenção humana durante a operação. Picos de carga necessitam ser bem definidos, uma vez que a performance desses sistemas não pode sofrer interferências devido a esses picos, e o sincronismo do sistema precisa ser mantido.
- b) Não-críticos: Possuem respostas na ordem de segundos, e não produzem resultados catastróficos caso um prazo de resposta seja perdido. Caso um raro pico de carga ocorrer, é tolerável que uma operação degradada do sistema ocorra.

O Quadro 1 apresenta uma breve comparação entre as duas classes de sistemas.

| <b>Característica</b>        | <b>Crítico</b>         | Não-crítico            |
|------------------------------|------------------------|------------------------|
| Tempo de resposta            | Rígido                 | Moderado               |
| Performance do pico de carga | Previsível             | Degradado              |
| Controle de passo            | Ambiente               | Computacional          |
| Segurança                    | Frequentemente Crítico | Não-crítico            |
| Tamanho dos dados            | Pequeno/médio          | Grande                 |
| Integridade dos dados        | Pequena                | Grande                 |
| Detecção de erros            | Autônomo               | Assistido pelo usuário |

Quadro 1 - Sistemas de tempo real crítico vs não-crítico

Fonte: Adaptado de KOPETZ, 1997.

# **2.2 Revisão do Estado da Arte**

Esta sessão apresenta trabalhos relacionados às simulações de *smart grids*. Na literatura é possível encontrar diversos estudos sobre o assunto, com diferentes finalidades, que vão desde análises específicas de tráfego de dados a desenvolvimento de sistemas de gestão para redes *smart grids*.

Iniciando com trabalhos sobre análises de tráfego, uma comparação entre modelos de distribuição (localização) de medidores inteligentes é realizada por Yamada (2014), a fim de avaliar como se comporta o tráfego de comunicação em

diferentes situações. Ele simula três cenários (regular, aleatório e real) que se diferem em função das distâncias entre os medidores inteligentes e o *access point,* e utiliza o protocolo UDP (*User Datagram Protocol*) para a comunicação sem fio entre estes pontos. A simulação em seu trabalho é realizada utilizando o *software Network Simulator* 2 (NS-2<sup>â</sup>), e nos três cenários de medição, os dados de 1000 *bytes* trafegados foram transmitidos 100 vezes, a fim de obter uma média e uma variação. Em sua pesquisa, Yamada identificou que a diferença entre a taxa de entrega de pacotes e o tempo de transmissão de dados variam significativamente entre o modelo regular e o modelo aleatório e o real, conforme mais medidores inteligentes são acrescentados no sistema. Os tempos de transmissão foram menores de 1,8s para o modelo Regular, menores de 2s para o modelo real e menores de 2,7s, aproximadamente, para o modelo aleatório.

Outro estudo sobre o tráfego é realizado por Pokorny (2018), o qual tem como objetivo simular gargalos na comunicação em *smart grids* e analisar o impacto deles na comunicação da rede*.* Os gargalos são inseridos com o intuito de simular cabos de má qualidade nas redes de potência já existentes, que podem ser um problema para a transferência de dados via o protocolo PLC (*Power Line Communication*) utilizado, como também simular o grande número de repetidores que podem existir, entre outros empecilhos que uma rede pode possuir. O autor usa uma aplicação em massa para gerar os dados, e utiliza o *software Network Simulator* 3 (NS-3<sup>â</sup>) em 10 cenários com diferentes valores de gargalos. Com isso, verifica que há uma queda na taxa de transferência realizada em relação a esperada para cada gargalo, queda atribuída ao uso escolhido do protocolo TCP (*Transmission Control Protocol*) na camada de transporte.

Também focando em tráfego de dados, Ortega (2013) realiza uma análise de desempenho de uma rede de comunicação *wireless* IEEE 802.11 utilizando o protocolo DNP3 (*Distributed Network Protocol 3*) encapsulado em TCP/IP, para aplicações em *smart grids.* O objetivo do seu estudo é verificar a performance do protocolo DNP3 em uma rede LAN (*Local Area Network*) heterogênea, pois este é um protocolo flexível que tem sido aplicado em pequenas e grandes implementações, fornecendo segurança na comunicação. Em seu trabalho, Ortega utiliza o *software* NS-2<sup>®</sup> para realizar as simulações da rede, e um gerador de tráfego DNP3 para envio de mensagens sem solicitações desenvolvido por Jaimes (2012), visto que, naquela

época, o autor não encontrou nenhum *software* para simulação de redes de energia elétrica que fosse *open source* e com o protocolo DNP3 disponível para realizar as simulações do seu interesse. Com o gerador de tráfego utilizado, o autor identificou que o protocolo fornece uma transmissão de qualidade aceitável, pois em um cenário de 104 mensagens enviadas, as perdas de pacote começam a ocorrer quando o canal atinge 60% de uso do tráfego.

Além dos artigos citados, existem outros estudos que propõem algoritmos para resolver problemas de tráfego em *smart grids*. Um exemplo é o trabalho de Jia (2014), que propõe um algoritmo de roteamento baseado em um modelo de balanceamento de dados, a fim de resolver os problemas gerados por gargalos provenientes de congestionamentos de dados que podem existir em determinados nós da rede. Realizando a simulação da rede via *software* MATLAB<sup>â</sup>, Jia testa o algoritmo proposto e verifica redução na taxa de perdas, superação do gargalo e aumento na taxa de transferência da rede.

Sendo importante para as *smart grids* garantir o fluxo de dados ponta-a-ponta, Shleibik (2017) propõe um sistema de gestão híbrido, utilizando o protocolo PLC para transferência de dados dos medidores inteligentes até um ponto coletor em comum, que retransmite utilizando RF (Rádio Frequência) para um utilitário de controle. As simulações foram realizadas através de um código modelado em MATLAB®. A fim de testar os principais conceitos de medidores inteligentes e utilitários de controle, seu sistema gera dados aleatórios sobre os consumidores, que são transmitidos e, por fim, um relatório detalhado é gerado. Schleibik conclui que, em seu sistema, o usuário pode monitorar, bem como visualizar claramente a operação do sistema, servindo como uma ferramenta guia para desenvolvimento e testes de *smart grids*.

Existem ainda alguns trabalhos desenvolvidos de co-simulação para aplicações de *smart grids*. Visto que os desenvolvimentos recentes de plataformas de cosimulação não dispõem de suporte efetivo para modelagem e simulação de sistemas de *software* distribuídos, Shum (2018) apresenta um *framework* de execução direta para comunicação entre o simulador de redes elétricas PSCAD<sup>®</sup> e o simulador de redes de comunicação OPNET®. Em seu trabalho, é realizado um estudo de caso para testar o *framework* e, com os resultados das análises, identificam que o *framework* tem a capacidade de auxiliar na avaliação, entendimento e *debugging* de *software* para análises em *smart grids*.

Uma pesquisa desenvolvida por Goldfrey em 2010 simula um controle de uma rede *smart grid* em uma simulação utilizando os *softwares* OpenDSS<sup>®</sup> e NS-2<sup>®</sup>, a fim de examinar o efeito das falhas de comunicação na rede, dado em função do nível de potência do sinal RF (rádio frequência) transmitido. Na rede simulada, são implementados um painel fotovoltaico e 84 baterias de armazenamento, e ainda um regulador de tensão é inserido no ramo do alimentador, a fim de controlar a liberação destas baterias no sistema. No estudo, o controlador acompanha o comportamento da tensão do ramo principal quando uma nuvem passa pelo painel fotovoltaico, que por sua vez apresenta uma variação na saída, representada por uma curva prédefinida. Esta variação na saída é compensada pela liberação proporcional das 84 unidades de baterias, repondo no sistema a potência ativa que deixou de ser fornecida pelo painel. Para estabelecer a comunicação entre o regulador de tensão e as baterias, é simulada uma comunicação *wireless* baseada no padrão IEEE 802.11. Como metodologia, primeiramente é analisado um cenário base, calculando o fluxo de potência do circuito original, e encontrando o comportamento do mesmo em função da variação da tensão fornecida pelo painel fotovoltaico. Em um outro cenário, é introduzido no sistema a comunicação *wireless*, para enviar as mensagens de liberação das baterias. O controlador identifica a queda de tensão e repassa a informação para o NS-2<sup>®</sup> de que as baterias devem ser liberadas, bem como envia as coordenadas de localização física destas baterias. O NS-2<sup>®</sup> simula a chegada das mensagens em cada uma das 84 unidades de armazenamento, e então devolve para o OpenDSS® o momento que as baterias devem ser liberadas para compensar a curva. Por fim, o trabalho analisa o quanto o nível de potência do transmissor RF impacta na rede elétrica em função das mensagens que são enviadas para os armazenamentos. São testados dois níveis: 400mW e 30mW. O trabalho identificou que no caso da transmissão RF com potência menor, apenas 96% das mensagens enviadas chegaram ao destinatário, mas ainda assim, a queda de tensão na rede com esse tipo de transmissão é menor do que sem o uso das baterias na rede (caso base).

Mais um estudo utilizando o OpenDSS<sup>®</sup> foi realizado por FERREIRA (2018), e seu principal objetivo neste estudo foi desenvolver um co-simulador. Ele simula a rede IEEE de 123 barras e 90 nós de carga, e nesta rede são inseridos 90 painéis fotovoltaicos (PVs) de 90kW e seus respectivos inversores solares de 98kVA cada. A simulação da comunicação é realizada com o *software* OMNeT++<sup>®</sup>, utilizando o

protocolo DLMS (*Device Language Message Specification*) para troca de mensagens entre uma Central de Controle e os Medidores Inteligentes instalados. A Central de Controle enviará mensagens de requisição solicitando a medição dos níveis de tensão. Os medidores enviarão alarmes para a central de controle se os níveis de tensão variarem fora dos limiares de 0,95 pu e 1,05 pu. Neste trabalho foram utilizados três cenários, sendo eles: Cenário Base, Cenário de Controle de Tensão e Cenário de Falta. O primeiro consiste na simulação da rede sem a adição dos PVs. No segundo cenário são inseridos os PVs com o intuito de aumentar a tensão a ponto de ultrapassar o limite superior permitido, e então, são realizadas duas simulações: uma apenas realizando a leitura da tensão, e a outra realizando o controle de tensão em função da liberação de potência reativa na rede, com o intuito de reduzir a tensão. Por fim, no terceiro cenário é inserido uma carga de resistência muito baixa (1 $\Omega$ ), simulando um curto circuito. Ferreira conclui que a latência foi pouco afetada mesmo com os alarmes e ações de controle inseridos, mas que o *jitter* (variação no atraso de entrega de pacotes) foi um pouco prejudicado principalmente em função das ações de controle.

Bian (2015) também realizou uma co-simulação entre dois simuladores de rede elétrica e rede de comunicações, porém utilizando, respectivamente, os *softwares* OPAL-RT<sup>®</sup> e OPNET<sup>®</sup>. A metodologia utilizada foi um estudo de caso de automação distribuída com o objetivo de analisar a performance da operação da rede em dois cenários. O autor utiliza o termo co-simulação em "tempo real" para mostrar que sua plataforma de simulação executa os dois *softwares* de forma *online* e sincronizada. O sistema elétrico analisado é definido pelo próprio autor como um sistema simples, no qual consiste em uma rede de 4 barras, e um capacitor que é conectado a uma das barras através de uma chave acionada remotamente através de mensagens enviadas pelo simulador de comunicação. No primeiro cenário, a tensão da barra é monitorada pela central de controle, mas nenhuma ação é realizada na chave de acionamento. No segundo cenário, por sua vez, a chave é acionada pela central de controle no momento em que a tensão na barra em que o capacitor é conectado é menor que 0,95pu e desconectado quando a tensão é superior a 0,98pu. Neste trabalho, Bian simula uma rede de comunicação cabeada comunicando via Fibra ótica. Dois geradores de tráfego são inclusos a fim de simular outras aplicações de *smart grid* compartilhando o mesmo canal. O resultado de sua simulação apresenta uma latência em torno de 0,002s quando a utilização da largura de banda era de 50%, mas que

aumentava significativamente quando a mesma largura de banda do canal de comunicação subia para 100%. O autor ainda conclui que a latência deve aumentar ainda mais com os atrasos de filas causados por uma alta transferência de dados.

De forma abreviada, o Quadro 2 apresenta um resumo consolidado dos artigos citados anteriormente, a fim de facilitar o leitor de encontrar estes estudos, caso haja interesse.

| Ano  | Autor                                                                                                    | Título do artigo                                                                                                    | Assunto do artigo/relação com o trabalho                                                                                                    |
|------|----------------------------------------------------------------------------------------------------|----------------------------------------------------------------------------------------------------|----------------------------------------------------------------------------------------------------|
| 2013 | Alcides Ortega, Ailton<br>Akira Shinoda,<br><b>Christiane Marie</b><br>Schweitzer                                               | Análise de Desempenho<br>de Redes de<br>Comunicação Wireless<br>em Aplicações de Smart<br>Grid                                                                  | Simulação de um protocolo de comunicação para analisar<br>a performance do DNP3 na aplicação. As simulações são<br>realizadas apenas no NS-2®, e não utiliza simulador de<br>uma rede real.                                                                                                    |
| 2014 | Tomohisa Yamada,<br>Taku Naramura, Shota<br>Miyagawa, and Chuzo<br>Ninagawa                                                     | Comparison of<br><b>Deployment Distribution</b><br>Models for<br><b>Communication Traffic</b><br><b>Evaluation of Multi-hop</b><br><b>Wireless Smart Meters</b> | Compara três tipos de modelos de implantação de redes:<br>Grade regular, aleatório e modelo de cidade real.<br>Analisaram taxa de entrega de pacotes e tempos de<br>transmissão                                                                                                    |
| 2014 | Xiaochun Jia, Xingyu<br>Chen, Sujie Shao,<br>Feng Qi                                                                            | Routing Algorithm of<br><b>Smart Grid Data</b><br>Collection based on Data<br><b>Balance Measurement</b><br>Model                                               | Algoritmo de roteamento baseado em um modelo de<br>balanceamento de dados. Em seu algoritmo proposto, Jia<br>reduz a taxa de perdas, supera o gargalo e aumenta a<br>taxa de transferência da rede. Usa MATLAB® pra fazer a<br>simulação da rede, faz a análise de comunicação após a<br>implementação do algoritmo, e identifica melhorias. |
| 2017 | Eng. Taha Shlebik,<br>Prof. Abdallah Fadel.<br>Dr. Mohamed<br>Mhereeg, Eng. Manal<br>Shlebik                                    | The Development of a<br><b>Simulation-Based Smart</b><br><b>Grid Communication</b><br><b>Management System</b><br><b>Using MATLAB</b>                           | Implementação de um sistema de gestão de smart grids<br>usando MATLAB <sup>®</sup> , se intitula uma ferramenta guia para o<br>desenvolvimento e teste de redes. Fala sobre como os<br>dados viajam das casas ao centro de controle por meio de<br>diferentes tipos de meios de comunicação (PLC e RF)                                       |
| 2018 | Jiri Pokorny, Pavel<br>Masek, Jiri Hosek,<br>Petr Mlynek, Pavel<br>Seda                                                         | <b>Simulations of Network</b><br><b>Bottlenecks in Smart</b><br>Grids                                                                                           | Estudo realizando simulações de gargalos na<br>comunicação em smart grid com o protocolo PLC. Ele<br>utiliza o software Network Simulator 3 (NS-3 <sup>®</sup> ) em 10<br>cenários diferentes, e verifica que o protocolo TCP<br>influencia nos resultados, criando uma sobrecarga maior<br>para o fluxo de dados.                           |
| 2018 | Chong Shum, Wing-<br>Hong Lau, Tian Mao,<br>Henry Shu-Hung<br>Chung, Kim-Fung<br>Tsang, Norman<br>Chung-Fai Tse, Loi Lei<br>Lai | Co-Simulation of<br><b>Distributed Smart Grid</b><br>Software Using Direct-<br><b>Execution Simulation</b>                                                      | Faz uma co-simulação mas não mostra resultados de<br>trafego. Artigo sobre o desenvolvimento de um framework<br>que integra simuladores de rede smart grid. Escolheram<br>PSCAD® e OPNET®.                                                                                                    |
| 2010 | Tim Godfrey, Sara<br>Mullen, Roger C<br>Dugan, Craig Rodine,<br>David W. Griffith, Nada<br>Golmie                               | <b>Modeling Smart Grid</b><br>Applications with Co-<br>Simulation                                                                                               | Utiliza dois softwares para as simulações (OpenDSS® e<br>NS-2 <sup>®</sup> ). O objetivo da simulação é um pouco diferente,<br>visa identificar os impactos da potência RF utilizada nos<br>sensores, porém desenvolve uma conexão entre os dois<br>simuladores para realizar a simulação de forma<br>interligada.                           |

Quadro 2 - Trabalhos relacionados

| 2018 | Hélder Saldanha<br>Ferreira               | Desenvolvimento de um<br>co-simulador para redes<br>inteligentes de<br>distribuição de energia<br>elétrica       | Realizou uma co-simulação com o OpenDSS® e o<br>OMNeT++ <sup>®</sup> , a fim de analisar o comportamento da rede à<br>resposta dos alarmes. O trabalho é mais voltado para a<br>sincronização entre os dois simuladores, e utiliza uma<br>topologia mestre-escravo para comunicação dos sensores<br>com a central. |
|------|-------------------------------------------|----------------------------------------------------------------------------------------------------|----------------------------------------------------------------------------------------------------|
| 2015 | D. Bian, M.<br>Pipattanasomporn, Y.<br>Wu | Real-time Co-simulation<br>Platform using OPAL-RT<br>and OPNET for<br><b>Analyzing Smart Grid</b><br>Performance | Mais um trabalho de co-simulação, utilizando os softwares<br>OPAL-RT® e OPNET®. A simulação tem como objetivo<br>realizar manobras em uma pequena rede elétrica, e<br>analisar a latência conforme varia a largura de banda do<br>canal de comunicação de fibra ótica.                                             |

Fonte: Elaborado pela autora.

A partir destes artigos, verifica-se que o tema *smart grid* ainda pode ser muito aprofundado, tanto no quesito protocolos de comunicação a serem utilizados, quanto a sistemas de gestão e simulação, visto que a maioria dos trabalhos têm focado apenas no uso de um único tipo de simulador (ou de rede de comunicação, ou de rede de distribuição).

O outro ponto a ser observado é em relação aos protocolos de comunicação a serem utilizados, pois, por se tratar de uma rede de distribuição, existem muitos pontos de medição (consumidores) que geram um fluxo de dados muito grande, exigindo um tratamento mais eficiente para estes dados. O que se observa também é o fato de que muitos dos trabalhos possuem interesse direcionado aos problemas de comunicação, e não tanto ao fato de como os gerenciadores/distribuidores das redes elétricas serão impactados. Alguns deles também abordam o assunto tempo real, sem a preocupação com qual é de fato a definição deste tempo.

#### **3 METODOLOGIA**

A metodologia proposta para este trabalho consiste numa pesquisa quantitativa e exploratória, que visa o estudo de uma rede de comunicação aplicada a uma rede de distribuição de energia elétrica. A fim de atingir os objetivos propostos, faz-se necessário realizar as simulações de cada tipo de rede. A primeira simulação a ser realizada será a da rede de energia elétrica, e para ela, será utilizado o *software* de simulação OpenDSS®. Para controle deste simulador, um *script* em Python será desenvolvido, a fim de facilitar os comandos e geração dos dados necessários.

Para a simulação da rede de energia elétrica, será escolhida uma rede de distribuição, a partir da qual serão definidos todos os pontos de interesse para coleta de dados, e, também, a localização de uma central de controle. Para esta rede, serão definidas curvas de cargas para diferentes perfis de consumidores e também para diferentes comportamentos de consumo, que serão determinados a partir do consumo em diferentes dias da semana. Ainda na simulação da rede elétrica, serão escolhidas diferentes grandezas elétricas que irão compor os dados a serem transmitidos à central de controle.

Com a rede de energia elétrica simulada, os dados coletados serão utilizados como base para as mensagens a serem enviadas na simulação da rede de comunicação. Para a simulação desta segunda rede, será utilizado o *software* de simulação Cooja ®. Esta rede de comunicação será do tipo rede de sensores sem fio, em topologia *mesh*, e o padrão a ser simulado é o Zigbee, com mensagens sendo enviadas via protocolo UDP. Os nós, pontos de interesse que farão a coleta dos dados dos sensores e enviarão para a central de controle, serão dispostos no simulador conforme a localização respectiva dos monitores inseridos na rede elétrica simulada. Estes nós serão configurados para enviar os dados para a central de controle, e o protocolo de roteamento fará o encaminhamento dos dados da rede *mesh*, caso o raio de transmissão entre o nó que está enviando o dado e a central não for suficiente para a entrega dele.

Serão simuladas quatro configurações de rede. A primeira delas será iniciada com 8 nós, e às sequentes serão adicionados 8 nós a cada uma das configurações simuladas, o que fará com que a última configuração contenha 32 nós. Em todas elas, será adotada a topologia em malha, e nelas, os envios serão feitos em diferentes intervalos de tempo. Estes testes com diferentes períodos entre os envios dos pacotes serão realizados a fim de coletar dados para posteriormente poder avaliar em que momento a transmissão começa a ser prejudicada. Os tamanhos dos pacotes que serão enviados para a central de controle serão definidos de acordo com os dados coletados na simulação da rede elétrica. A fim de fornecer uma visão resumida de todos os passos que serão realizados, um fluxograma foi montado, o qual é apresentado na Figura 7.

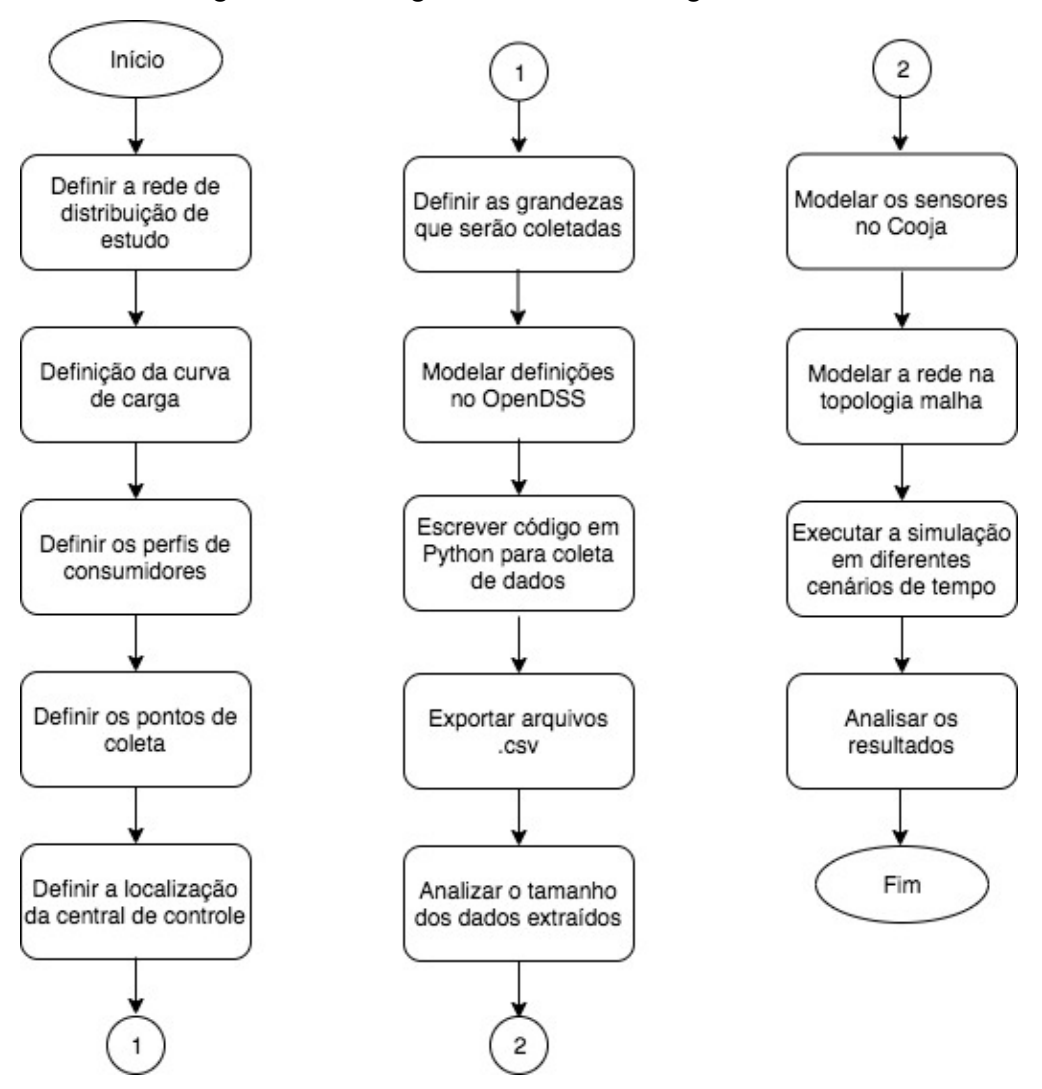

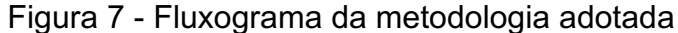

Fonte: Elaborado pela autora.

Após determinar os passos descritos neste capítulo, previstos para o desenvolvimento do trabalho, deu-se sequência na execução destes passos, apresentando o sistema de estudo e, por fim, realizando a posterior extração de dados para análise.

#### **SISTEMA PROPOSTO**

Este capítulo apresenta o sistema proposto para este trabalho, no qual foi empregada a metodologia proposta, e esta por sua vez utilizada para chegar aos resultados que serão apresentados na sessão seguinte. O capítulo apresentará as informações da rede escolhida, bem como as demais informações necessárias para caracterizar o estudo.

#### **4.1 Rede de estudo**

A rede escolhida para estudo neste trabalho foi a rede desenvolvida pelo *Institute of Electrical and Electronics Engineers* (Instituto de Engenheiros Eletricistas e Eletrônicos) (IEEE), denominada IEEE 123 *Node Test Feeder.* Segundo o IEEE, esta rede possui linhas aéreas e subterrâneas, cargas desbalanceadas, reguladores de tensão, bancos de capacitores, entre outros. Uma visão da sua disposição é apresentada na Figura 8.

Figura 8 - IEEE 123 *Node Test Feeder*

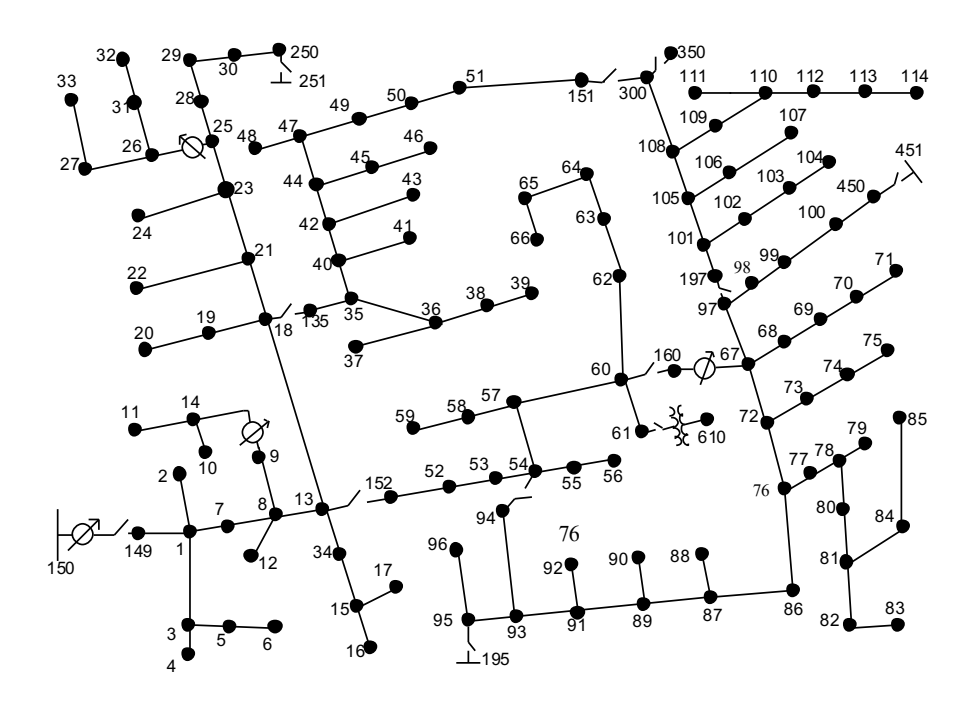

Fonte: *Distribution System Analysis Subcommittee* (2014)

Uma rede de distribuição, fornecendo energia elétrica para suas cargas, passará por oscilações de consumo de energia com o passar do tempo. Estas oscilações podem ser observadas através de perfis de carga.

#### 4.1.1 Perfis de Cargas

A carga de uma rede elétrica real varia em função da demanda dos consumidores que estão a ela conectados. Uma curva ou perfil de carga pode ser adquirida a partir de um equipamento registrador de demanda da rede, entretanto, como este trabalho trata de uma rede fictícia, as curvas de carga a serem utilizadas serão uma reprodução de um cenário típico de consumidores residenciais e industriais. Serão simuladas três diferentes curvas que representam o comportamento de carga em diferentes dias da semana: uma curva para dias úteis (Figura 9), uma curva para sábados (Figura 10) e uma curva para domingos (Figura 11).

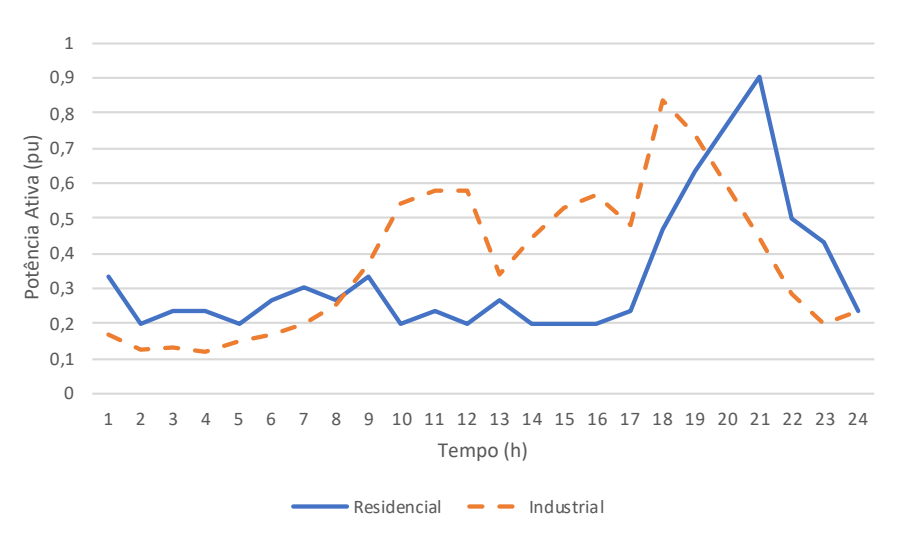

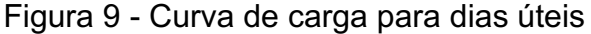

Fonte: Elaborado pela autora.

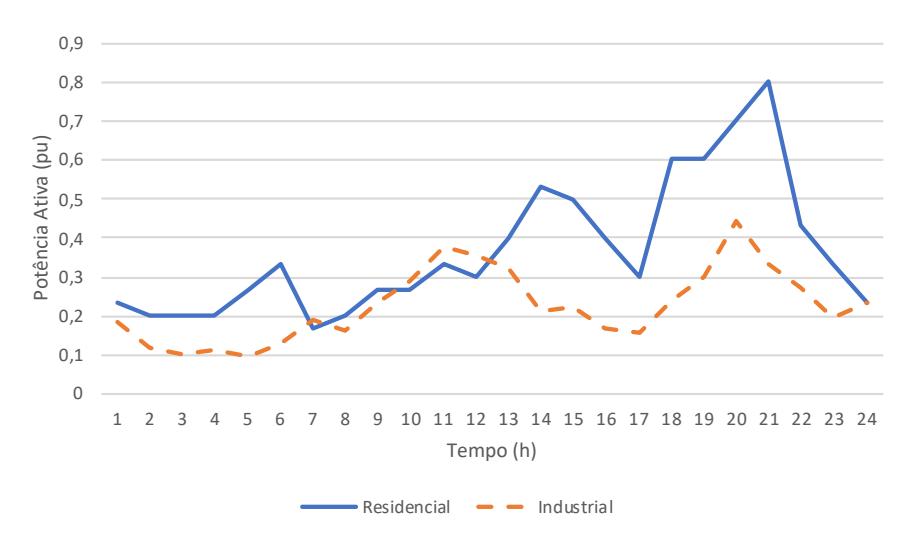

Figura 10 - Curva de carga para sábados

Fonte: Elaborado pela autora.

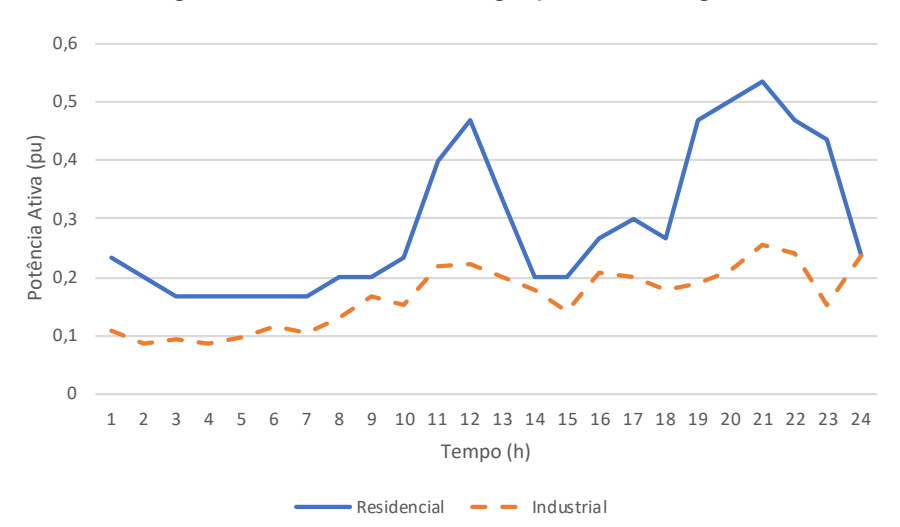

Figura 11 - Curva de carga para domingos

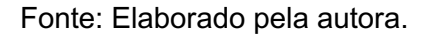

A rede IEEE 123 barras possui 91 cargas, e a cada uma delas foi atribuída um tipo de perfil carga. As curvas de carga do tipo industrial foram atribuídas às cargas da rede cuja potência ativa era igual a superior a 100 kW, totalizando 3 cargas com perfil industrial. Para as demais cargas, foi atribuído o perfil residencial. As atribuições de perfis de carga são realizadas diretamente no código que fonte em que são descritas as configurações das linhas, códigos estes que são utilizados para simular no OpenDSS ®. Para obter os dados em diferentes instantes do dia, foi utilizado o modo *daily* (diário).

#### 4.1.2 Monitores

Como deseja-se simular o fluxo de dados coletados da rede elétrica, foram inseridos monitores que realizarão a captura das grandezas em cada instante da simulação. O OpenDSS® permite inserir monitores em qualquer elemento desejado da rede, e configurá-los para realizar coletas de diferentes grandezas. As grandezas escolhidas para serem capturadas foram tensão, corrente e potências ativa e reativa.

A escolha da localização dos monitores foi realizada de forma aleatória, de forma a mantê-los o mais uniformemente dispostos. Como pretende-se realizar 4 cenários de simulação, utilizou-se a imagem da Figura 8 como um "mapa" para dispor os nós sensores. A rede foi dividida em quatro, e os monitores dispostos conforme apresenta a Figura 12.

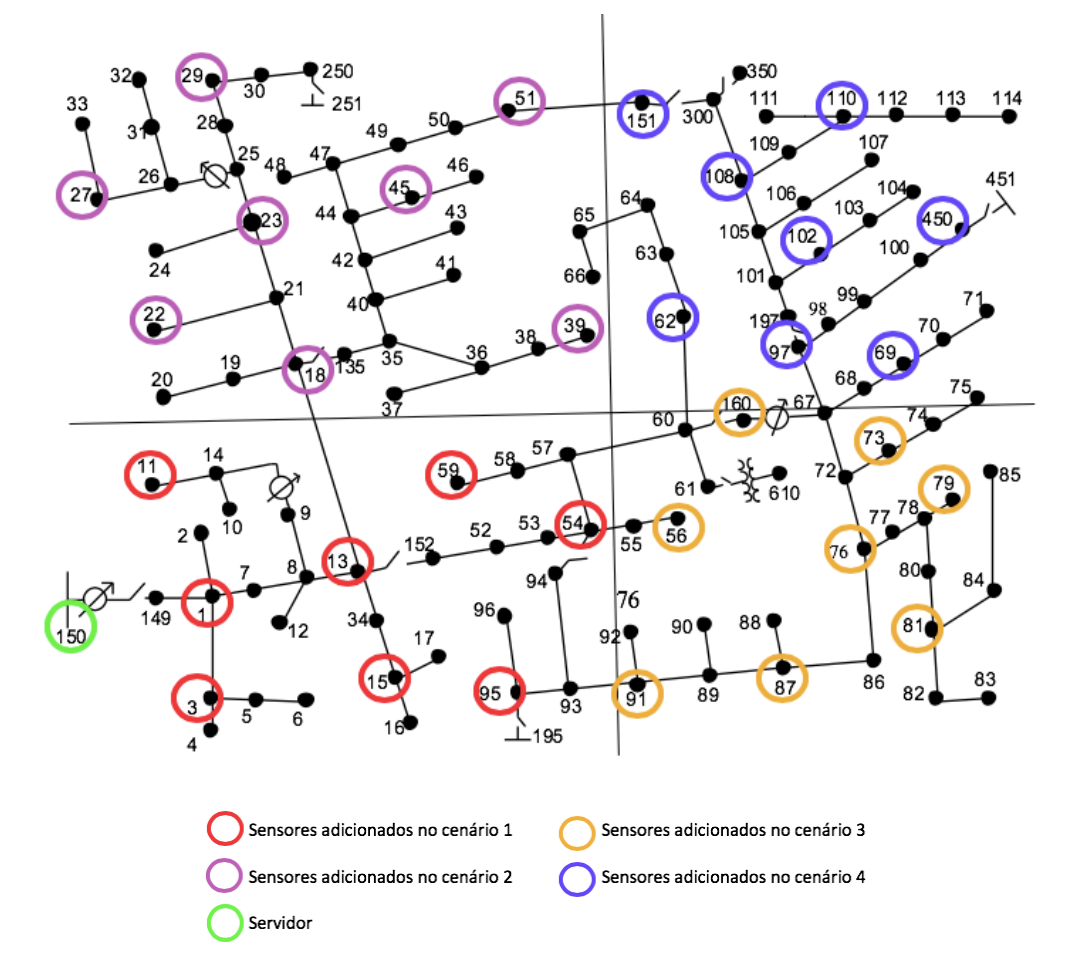

Figura 12 - Distribuição dos monitores

Fonte: Elaborado pela autora.

Em função de uma configuração do OpenDSS®, são inseridos dois monitores em cada um dos pontos de coleta, um deles coletando tensão e corrente, e o outro coletando as potencias Ativa e Reativa. A escolha da grandeza a ser coletada é definida pela opção *mode*, conforme apresenta o exemplo de trecho de código abaixo.

new monitor.L115 tensao element=line.L115 terminal=1 mode=0 ppolar=no new monitor.L115\_potencia element=line.L115 terminal=1 mode=1 ppolar=no

Apesar de se inserir dois monitores, os dados dos monitores foram atribuídos à uma mensagem única para cada nó, para que fossem enviadas em um único pacote, representando assim, um único ponto de comunicação para a central.

#### **4.2 Simulação no OpenDSS®**

Com as configurações da rede definidas, foram executadas as simulações no Open DSS. Para realizar esta simulação, utilizou-se como interface a linguagem Python. O OpenDSS® fornece exemplos de códigos e uma biblioteca com diversas classes que permitem que o usuário execute comandos personalizados, conforme a sua necessidade. Todos os dados da simulação foram extraídos para arquivos com extensão do tipo *.csv*.

O código Python foi configurado para extrair arquivos individuais a cada instante de simulação. Foi utilizado o modo *daily* com intervalos de 1 hora e 24 instantes de leitura, para cada um dos diferentes dias da semana.

#### **4.3 Simulação no Cooja®**

Como citado nos conceitos básicos, o Cooja® fornece uma GUI intuitiva e pronta para ser utilizada. A mesma é fornecida pelo desenvolvedor em um ambiente Linux chamado *Instant Contiki*, o qual foi executado utilizando o *VMWare Player*®*,* um *software* de máquina virtual.

No simulador Cooja® é possível configurar os raios de transmissão e de interferência dos nós. Para este trabalho, foram definidos nós com 500 m de raio de transmissão, valor escolhido em função das distâncias entre o nó servidor e os nós sensores (clientes).

As simulações foram realizadas a partir da compilação dos nós que eram previamente configurados via códigos em linguagem C. Neles, foram realizados todos os ajustes referentes a tamanho do pacote, número de pacotes a serem enviados por cada nó em cada cenário, assim como o intervalo de tempo de envio dos pacotes. O tamanho do pacote foi definido em função do tamanho das informações que eram fornecidas pelo OpenDSS®. Para transmitir as informações de tensão, corrente, e potências ativa e reativa, assim como um cabeçalho, foi considerado para todos os envios um pacote com tamanho de 60 *bytes*. Em relação ao número de pacotes, para cada nó foi designado o envio de 100 pacotes. Já em relação ao intervalo de tempo de envio, os valores escolhidos foram 5 minutos, 1 minuto, 30 segundos e 1 segundo. A fim de avaliar os impactos na comunicação com a inserção de nós coletores de dados, 4 cenários foram testados:

- a) Cenário 1 Rede com 8 nós;
- b) Cenário 2 Rede com 16 nós;
- c) Cenário 3 Rede com 24 nós;
- d) Cenário 4 Rede com 32 nós.

Para todos os cenários, o nó servidor (central de controle), que receberá os dados dos diversos nós espalhados pela rede estará localizado no mesmo ponto, que foi escolhido para tal a localização do alimentador (subestação). Este está localizado no ponto (32,48; 457,2). Já a distribuição dos demais nós sensores será a mesma posição dos monitores adicionados na simulação da rede elétrica (Figura 12). A inserção gradativa de nós na rede pode representar um cenário real em que uma concessionária vai inserindo mais nós na rede em ondas de instalação.

#### 4.3.1 Cenário 1 – Rede com 8 nós

No primeiro cenário testado, os nós sensores foram inclusos próximos a ao nó servidor, cujas localizações exatas são apresentadas na Tabela 1 e Figura 13.

| Ref. nó        | <b>Barra</b> | X      | у      | Distância Servidor (m) |
|----------------|--------------|--------|--------|------------------------|
| $\overline{2}$ | 1            | 213,36 | 457,20 | 182,88                 |
| 3              | 3            | 213,36 | 381,00 | 198,12                 |
| 4              | 11           | 289,56 | 655,32 | 326,15                 |
| 5              | 13           | 457,20 | 457,20 | 426,72                 |
| 6              | 15           | 457,20 | 381,00 | 433,47                 |
| 7              | 54           | 708,66 | 457,20 | 678,18                 |
| 8              | 59           | 556,26 | 563,88 | 536,49                 |
| 9              | 95           | 617,22 | 342,90 | 597,77                 |
|                |              |        |        |                        |

Tabela 1 - Localizações dos nós adicionados no cenário 1

Fonte: Elaborada pela Autora.

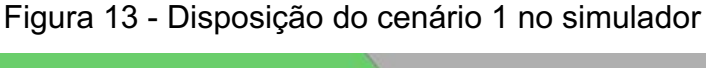

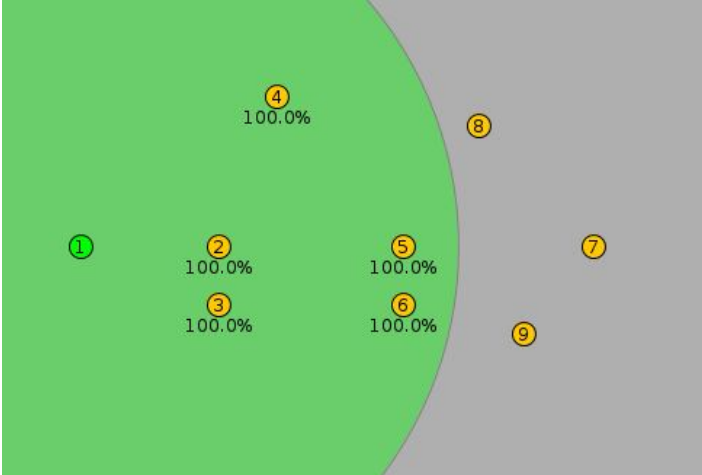

Fonte: Elaborado pela Autora.

Neste cenário de 8 nós sensores, com cada um deles enviando 100 mensagens ao servidor, tem um total de 800 mensagens a serem recebidas pelo servidor. Na Figura 13, o raio de cor verde corresponde ao raio de transmissão, que neste trabalho, em todas as simulações foi utilizado 500 metros, conforme citado no item 4.4. Além disso, existe a configuração de raio de interferência (raio cinza), para todas as simulações foi considerado 1000 metros. O ponto verde corresponde ao nó servidor e os pontos em amarelo correspondem aos nós clientes (sensores).

Ao cenário 1 foram adicionados mais 8 nós sensores, localizados conforme a Tabela 2 e Figura 14. Com estes nós adicionados, tem-se um total de 16 nós no cenário 2.

| Ref. nó | <b>Barra</b> | x      | у        | Distância Servidor (m) |
|---------|--------------|--------|----------|------------------------|
| 10      | 18           | 457,20 | 708,66   | 495,30                 |
| 11      | 22           | 297,18 | 800,10   | 434,41                 |
| 12      | 23           | 457,20 | 876,30   | 598,11                 |
| 13      | 27           | 266,70 | 960,12   | 555,63                 |
| 14      | 29           | 457,20 | 1.112,52 | 782,01                 |
| 15      | 39           | 807,72 | 609,60   | 792,04                 |
| 16      | 43           | 754,38 | 861,06   | 828,94                 |
| 17      | 51           | 830,58 | 998,22   | 965,85                 |

Tabela 2 - Localizações dos nós adicionados no cenário 2

Fonte: Elaborada pela Autora.

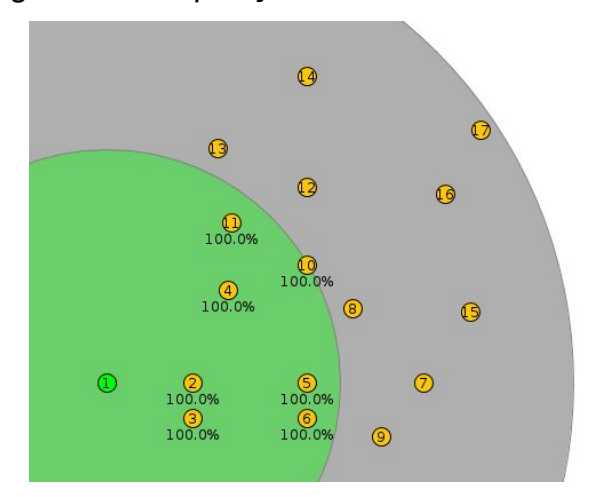

Figura 14 - Disposição do cenário 2 no simulador

Fonte: Elaborado pela Autora.

Neste cenário, considerando a existência de 16 nós sensores, serão transmitidos 1600 pacotes ao nó servidor a cada simulação.

# 4.3.3 Cenário 3 – Rede com 24 nós

Para a simulação do cenário 3, foram inclusos mais 8 nós sensores, cujas localizações foram dispostas conforme a Tabela 3 e Figura 15. Estes sensores foram adicionados aos já inclusos no cenário 2, totalizando 24 nós sensores no cenário 3 e 2400 pacotes enviados.

| Ref. nó | <b>Barra</b> | x        | у      | Distância Servidor (m) |
|---------|--------------|----------|--------|------------------------|
| 18      | 56           | 876,30   | 457,20 | 845,82                 |
| 19      | 160          | 967,74   | 563,88 | 943,31                 |
| 20      | 73           | 1.158,24 | 480,06 | 1.127,99               |
| 21      | 76           | 1.074,42 | 419,10 | 1.044,64               |
| 22      | 79           | 1.295,40 | 419,10 | 1.265,49               |
| 23      | 81           | 1.226,82 | 129,54 | 1.240,40               |
| 24      | 87           | 929,64   | 342,90 | 906,40                 |
| 25      | 91           | 777,24   | 342,90 | 755,46                 |

Tabela 3 - Localizações dos nós adicionados no cenário 3

Fonte: Elaborada pela Autora.

Figura 15 - Disposição do cenário 3 no simulador

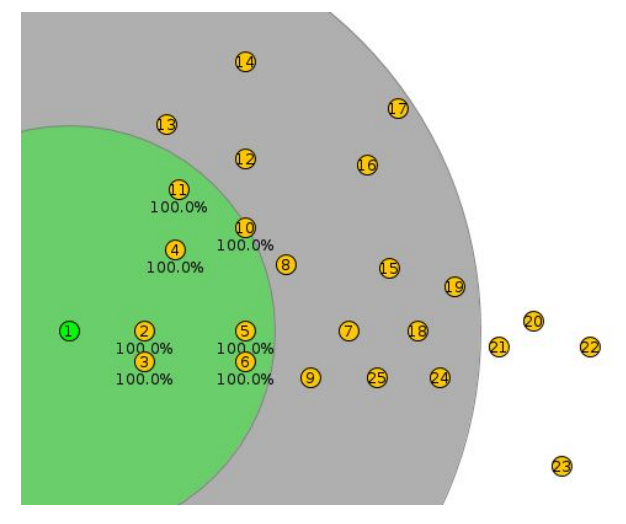

Fonte: Elaborado pela Autora.

# 4.3.4 Cenário 4 – Rede com 32 nós

Por fim, no último cenário simulado foram inseridos os últimos 8 nós, dispostos conforme apresenta a Tabela 4 e Figura 16. Com a adição destes 8 nós ao cenário 3, tem-se um total de 32 nós no cenário 4, e um envio de 3200 pacotes por simulação.

| Ref. nó | <b>Barra</b> | X        | у        | Distância Servidor (m) |
|---------|--------------|----------|----------|------------------------|
| 26      | 62           | 937,26   | 640,08   | 925,04                 |
| 27      | 69           | 1.219,20 | 563,88   | 1.193,50               |
| 28      | 97           | 1.074,42 | 640,08   | 1.059,84               |
| 29      | 102          | 1.143,00 | 746,76   | 1.149,59               |
| 30      | 108          | 1.074,42 | 929,64   | 1.145,87               |
| 31      | 110          | 1.303,02 | 929,64   | 1.357,41               |
| 32      | 151          | 971,40   | 1.197,25 | 1.197,08               |
| 33      | 450          | 1.661,16 | 640,08   | 1.640,90               |
|         |              | - -      | $\cdots$ |                        |

Tabela 4 - Localizações dos nós adicionados no cenário 4

Fonte: Elaborada pela Autora.

Figura 16 - Disposição do cenário 4 no simulador

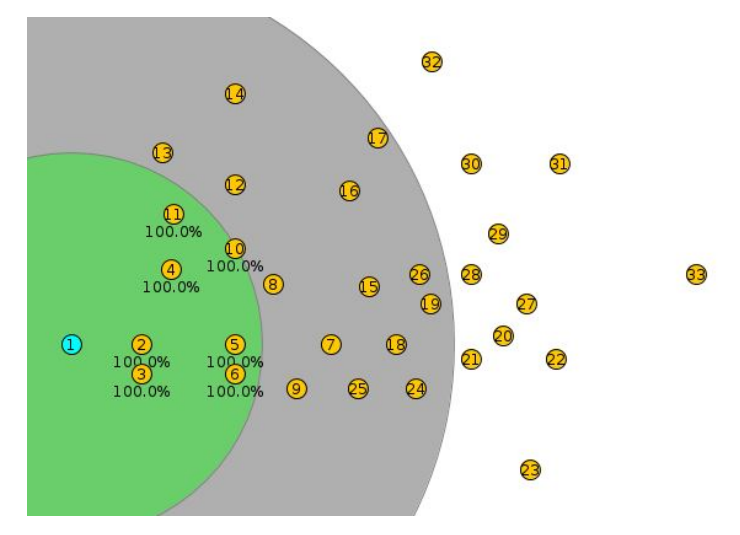

Fonte: Elaborado pela Autora.

Após a execução de todos os cenários de simulação, os dados foram extraídos para planilhas em Excel para que pudessem ser manipulados, e deles se obter indicadores que servirão posteriormente para diagnóstico na etapa de análise de dados.

## **5 ANÁLISE DOS RESULTADOS**

Este capítulo apresenta os resultados extraídos das simulações realizadas com o simulador Cooja® para os nós distribuídos sobre a rede IEEE de 123 barras, com diferentes quantidades de nós sensores e tempos de simulação, conforme descritos nos capítulos 3 e 4.

#### **5.1 Análise de perdas**

Como citado nos capítulos anteriores, as simulações realizadas do simulador Cooja® foram realizadas em 4 cenários de diferentes números de nós, cada um deles enviando ao servidor, em 4 intervalos de tempos, um total de 100 pacotes cada. A análise das perdas de pacote é importante pois oferece uma visão da performance da rede. Nela, verifica-se a eficiência da transferência de dados da rede, permitindo identificar se a topologia simulada é confiável, uma vez que uma rede com muitas perdas constituirá uma rede com falhas nos recebimentos dos dados. As perdas podem ser caracterizadas por congestionamentos, colisões ou ainda por falhas nas transferências. Iniciando pela simulação de 8 nós, os resultados dos pacotes recebidos pelo servidor são apresentados na Figura 17. Neste primeiro cenário, foram enviados um total de 800 pacotes para o servidor.

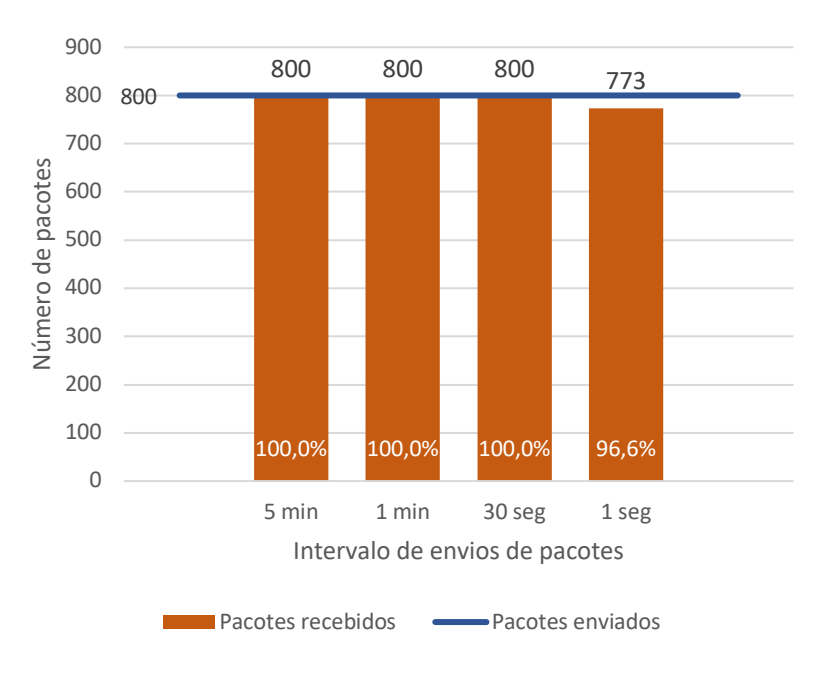

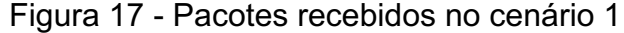

Fonte: Elaborado pela Autora.

Neste cenário com apenas 8 nós enviando mensagens, verifica-se que apenas nas simulações com intervalos de 1 segundo entre os envios dos pacotes há uma perda de 3,3% no recebimento (apenas 773 pacotes são recebidos pelo servidor). Para os demais, o recebimento é de 100% dos pacotes, resultado muito satisfatório. A Figura 18 mostra o número de pacotes recebidos pelo servidor no cenário 2, no qual são enviados 1600 pacotes.

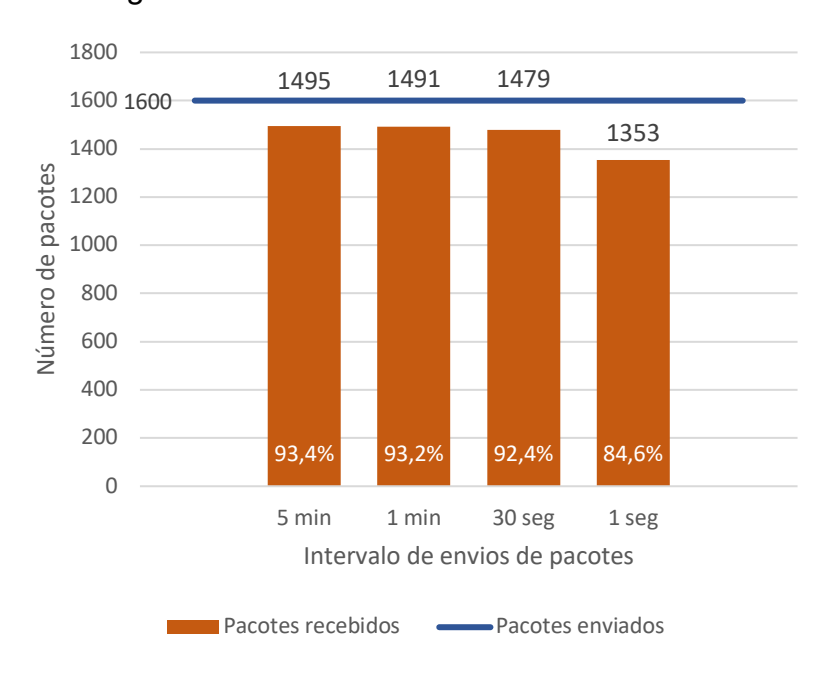

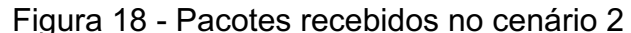

Fonte: Elaborado pela Autora.

O cenário 2 já apresenta uma pequena queda no recebimento dos pacotes em relação ao cenário anterior. Nele, uma média de 145 pacotes são perdidos nos quatro intervalos de simulação. Novamente, assim como no cenário 1, o intervalo de simulação de 1 segundo entre os envios apresenta a maior perda de pacotes (247 pacotes), o que representa uma perda 15,4% do total. Os percentuais de pacotes recebidos nas simulações de intervalos de 5 minutos, 1 minuto, 30 segundos e 1 segundo foram, respectivamente, 93,4%, 93,2%, 92,4% e 84,6%. As perdas nos envios dos pacotes no cenário 3 podem ser vistas na Figura 19. Nestas simulações, o número de pacotes total enviado foi 2400.

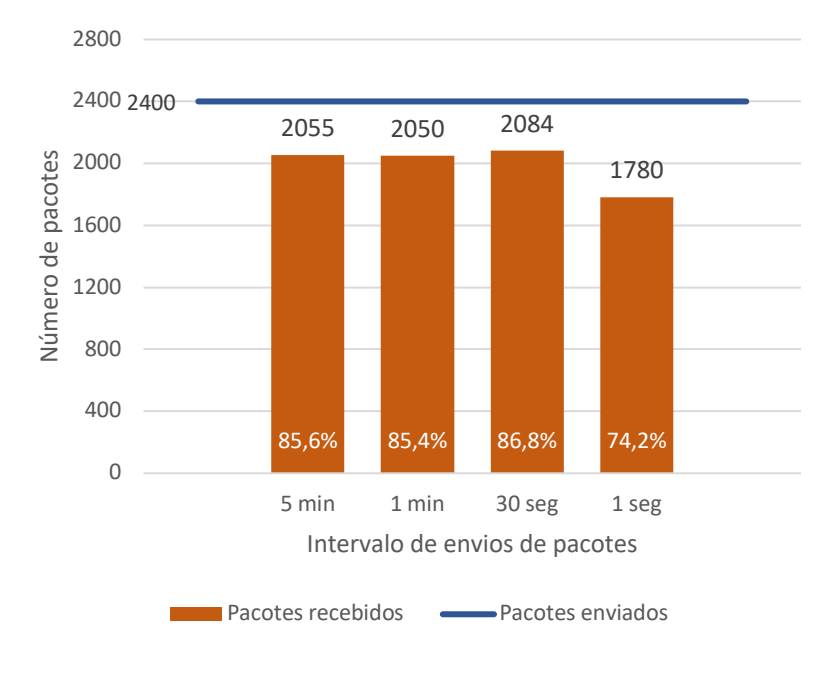

Figura 19 - Pacotes recebidos no cenário 3

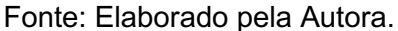

Analisando o cenário 3, verifica-se novamente uma queda no recebimento dos pacotes, causado pelo o incremento no número de nós. Os percentuais de recebimentos foram 85,6%, 85,4%, 86,8%, 74,2%. Por fim, o resultado do quarto cenário com 32 nós é apresentado na Figura 20.

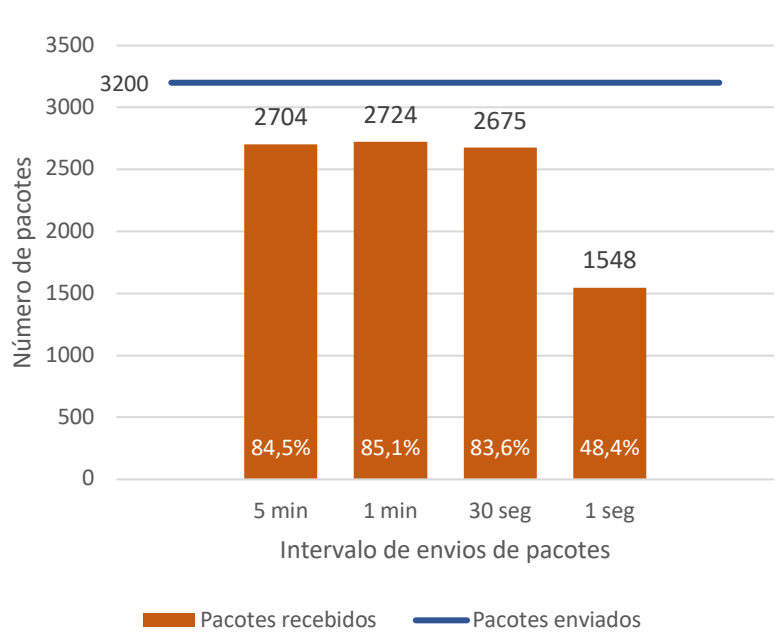

Figura 20 - Pacotes recebidos no cenário 4

Fonte: Elaborado pela Autora.

O cenário 4, assim com o cenário 2 e 3, apresenta uma queda nos valores de pacotes recebidos. Entretanto, apesar do aumento nos números de nós, as simulações com intervalos de 5 minutos, 1 minuto e 30 segundos tiveram percentualmente uma queda muito próxima da do cenário 3. Os percentuais no cenário 4 nessas simulações foram, respectivamente, 84,5%, 85,1% e 83,6%, versus 85,6%, 85,4%, 86,8% no cenário 3.

Um ponto que se destaca no cenário 4 é o fato de que a simulação com intervalos de 1 segundo teve um recebimento de apenas 1548, que representa 48,5% dos pacotes enviados. Ou seja, nesta simulação, menos da metade dos pacotes enviados chegaram ao seu destino final. Além disso, nos quatro cenários este intervalo de tempo teve resultados muito inferiores aos demais. Dessa forma, as análises de tempo para este intervalo poderiam ser desconsideradas, visto que o mesmo apresenta performances muito insatisfatórias em relação aos demais intervalos.

## **5.2 Análise de tempo**

Os registros de tempo de envio e recebimento dos dados foram comparados para identificar o intervalo de tempo que um pacote levava para ser transmitido de sua origem ao seu destino. A primeira análise realizada nos tempos, que serão aqui chamados de tempo de transmissão, foi uma média aritmética simples (Figura 21).

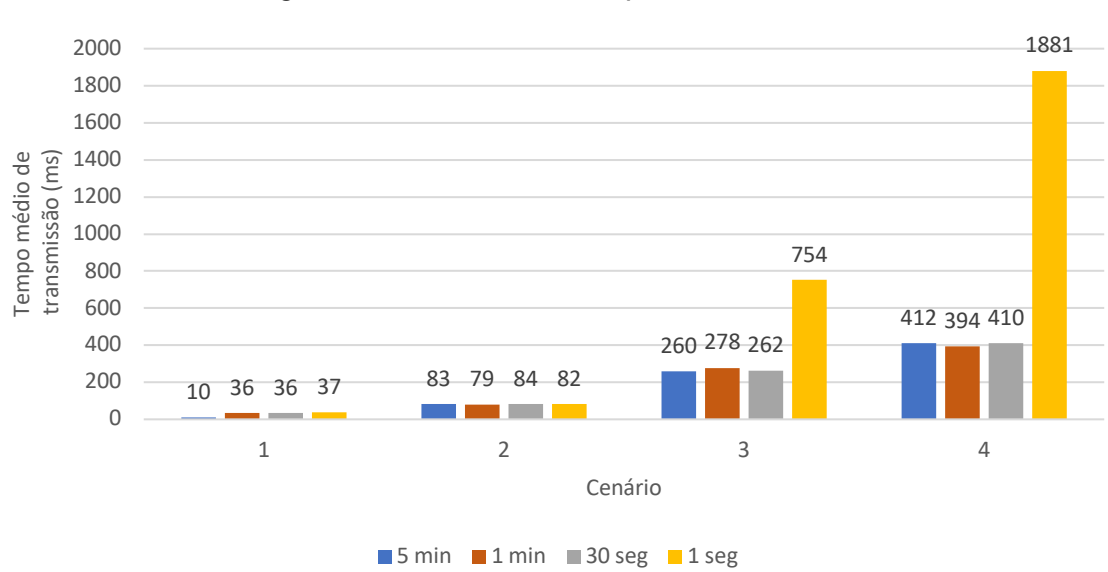

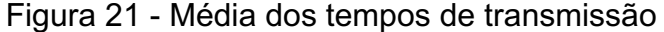

Fonte: Elaborado pela Autora.

A média foi calculada sobre os tempos que os pacotes levavam para chegar do nó emissor (cliente) até o nó servidor, em cada um dos diferentes cenários e intervalos de tempo de envio, desconsiderando pacotes que foram perdidos. Ao analisar as médias de tempo de transmissão, é diretamente notável a diferença entre os valores do intervalo de tempo de 1 segundo e os demais, nos cenários 3 e 4. Para os demais intervalos de tempo, apesar de aumentarem em comparação aos demais cenários, permanecem com médias estáveis se comparados os intervalos de tempo dentro do mesmo cenário.

Analisou-se também, a distribuição da frequência em que os tempos de transmissão ocorriam, a fim de entender a natureza da distribuição dos dados coletados. Por se tratar de dados contínuos (tempo), utilizou-se uma distribuição agrupada por intervalos de tempo. Dado que a amostra de dados coletados é grande, escolheu-se dividi-los em 15 intervalos. Primeiramente analisou-se a frequência do cenário 1 (Tabela 5).

| <b>Classe</b>  | Tempo (ms)      | Freq.<br><b>Simples</b><br><b>Absoluta</b><br>$(f_i)$ | Freq.<br>Acumulada<br><b>Absoluta</b><br>(F <sub>i</sub> ) | Freq.<br><b>Simples</b><br><b>Relativa</b><br>$(f_1)$ | Freq.<br>Acumulada<br><b>Relativa</b><br>$(Fr_i)$ |
|----------------|-----------------|-------------------------------------------------------|------------------------------------------------------------|-------------------------------------------------------|---------------------------------------------------|
| 1              | $4 - 40$        | 2863                                                  | 2863                                                       | 90%                                                   | 90%                                               |
| $\overline{2}$ | $40 -   75$     | 1                                                     | 2864                                                       | 0%                                                    | 90%                                               |
| 3              | $75 -   110$    | 0                                                     | 2864                                                       | 0%                                                    | 90%                                               |
| 4              | $110 -   146$   | 43                                                    | 2907                                                       | $1\%$                                                 | 92%                                               |
| 5              | 146 ---   181   | 89                                                    | 2996                                                       | 3%                                                    | 94%                                               |
| 6              | $181 -   216$   | 66                                                    | 3062                                                       | 2%                                                    | 97%                                               |
| 7              | $216 -   251$   | 75                                                    | 3137                                                       | 2%                                                    | 99%                                               |
| 8              | $251 - 287$     | 16                                                    | 3153                                                       | 1%                                                    | 99%                                               |
| 9              | 287 --- 322     | 4                                                     | 3157                                                       | 0%                                                    | 99%                                               |
| 10             | $322 -   357$   | 6                                                     | 3163                                                       | 0%                                                    | 100%                                              |
| 11             | 357 --- 392     | 6                                                     | 3169                                                       | 0%                                                    | 100%                                              |
| 12             | 392 --- 428     | 2                                                     | 3171                                                       | 0%                                                    | 100%                                              |
| 13             | $428 -   463$   | 0                                                     | 3171                                                       | 0%                                                    | 100%                                              |
| 14             | $463$ --- $498$ | 1                                                     | 3172                                                       | 0%                                                    | 100%                                              |
| 15             | 499 --- 535     | 1                                                     | 3173                                                       | 0%                                                    | 100%                                              |
| <b>TOTAL</b>   |                 | 3173                                                  |                                                            | 100%                                                  |                                                   |
|                |                 | Eonte: Elaborado nela Autora                          |                                                            |                                                       |                                                   |

Tabela 5 - Análise de frequência do cenário 1

Fonte: Elaborado pela Autora.

Para facilitar a visualização, plotou-se o gráfico do tipo histograma da frequência simples relativa (Figura 22).

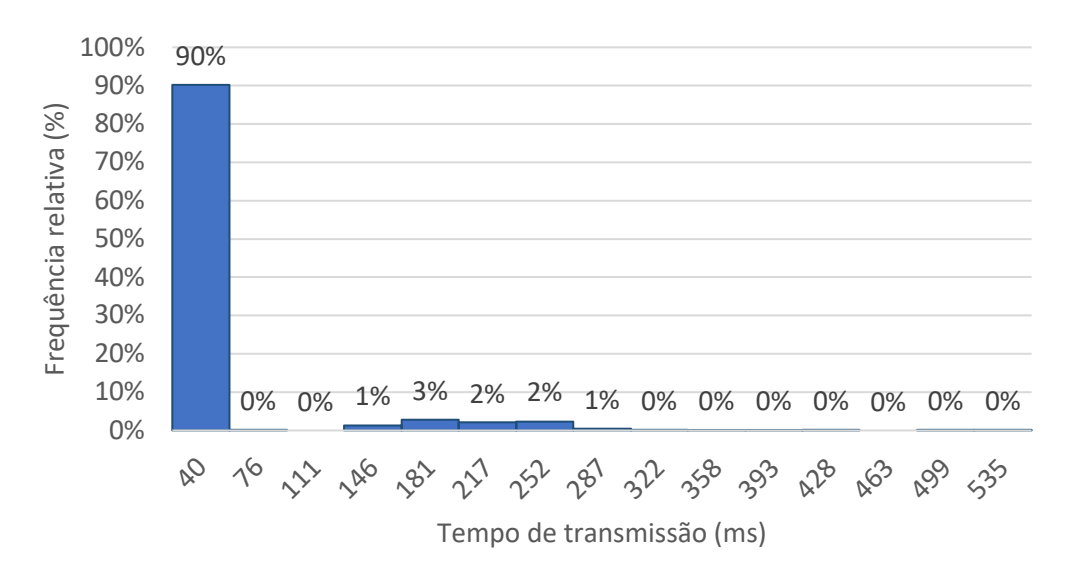

Figura 22 - Frequência simples relativa no cenário 1

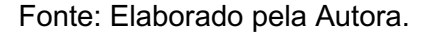

Com os dados acima, nota-se que 90% dos pacotes enviados chegaram ao seu destino em 40ms ou menos. Considerando que este cenário apresenta apenas 8 nós, era esperado que o tempo de transmissão fosse muito baixo, pois o baixo número de nós evita o aparecimento de colisões e congestionamento. Independentemente do intervalo de envio dos pacotes, grande parte deles foi entregue já na primeira classe de tempo de transmissão (40ms). Observando os demais pacotes que não foram entregues nesta primeira classe, nota-se que praticamente 100% deles levou menos de meio segundo para ser transmitido, um resultado muito satisfatório. Dando sequência nas análises, observou-se o comportamento dos tempos de transmissão do segundo cenário (Tabela 6 e Figura 23).

| <b>Classe</b>  | Tempo (ms)      | Freq.<br><b>Simples</b><br><b>Absoluta</b><br>(f <sub>i</sub> ) | Freq.<br>Acumulada<br><b>Absoluta</b><br>(Fi) | Freq.<br><b>Relativa</b><br>(fri) | Freq.<br>Simples Acumulada<br><b>Relativa</b><br>(Fri) |
|----------------|-----------------|-----------------------------------------------------------------|-----------------------------------------------|-----------------------------------|--------------------------------------------------------|
| 1              | $5 - 102$       | 4522                                                            | 4522                                          | 76%                               | 76%                                                    |
| $\overline{2}$ | $102 -   200$   | 491                                                             | 5013                                          | 8%                                | 84%                                                    |
| 3              | 200 ---   297   | 448                                                             | 5461                                          | 8%                                | 92%                                                    |
| 4              | 297 --- 395     | 198                                                             | 5659                                          | 3%                                | 95%                                                    |
| 5              | 395 --- 493     | 111                                                             | 5770                                          | 2%                                | 97%                                                    |
| 6              | 493 --- 590     | 77                                                              | 5847                                          | 1%                                | 98%                                                    |
| 7              | 590 --- 688     | 56                                                              | 5903                                          | 1%                                | 99%                                                    |
| 8              | 688 --- 785     | 18                                                              | 5921                                          | $0\%$                             | 99%                                                    |
| 9              | 785 --- 883     | 21                                                              | 5942                                          | $0\%$                             | 100%                                                   |
| 10             | 883 --- 981     | 11                                                              | 5953                                          | $0\%$                             | 100%                                                   |
| 11             | $981 - 1078$    | 0                                                               | 5953                                          | $0\%$                             | 100%                                                   |
| 12             | 1078 ---   1176 | 1                                                               | 5954                                          | $0\%$                             | 100%                                                   |
| 13             | 1176 ---   1273 | 1                                                               | 5955                                          | $0\%$                             | 100%                                                   |
| 14             | 1273 ---   1371 | 0                                                               | 5955                                          | $0\%$                             | 100%                                                   |
| 15             | 1372 ---  1470  | 1                                                               | 5956                                          | 0%                                | 100%                                                   |
| <b>TOTAL</b>   |                 | 5956                                                            |                                               | 100%                              |                                                        |

Tabela 6 - Análise de frequência do cenário 2

Fonte: Elaborado pela Autora.

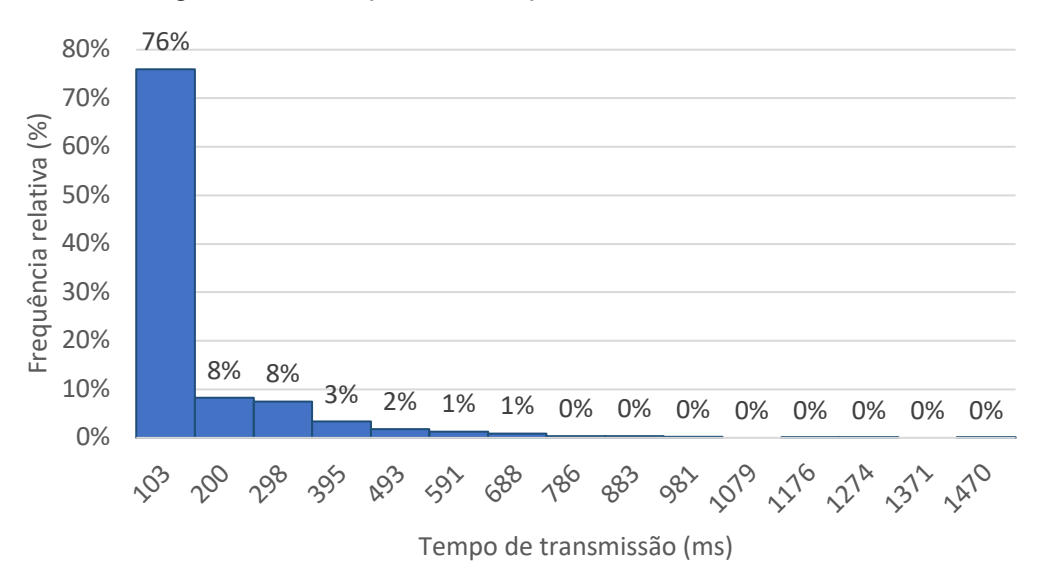

Figura 23 - Frequência simples relativa no cenário 2

## Fonte: Elaborado pela Autora.

Neste cenário, o percentual de pacotes entregues na primeira classe (103ms) já diminui, chegando a 76%. Os valores de classes de intervalos aqui aumentam significativamente em relação ao cenário anterior; enquanto o número de nós dobrou, o maior tempo de transmissão entre os pacotes também aumentou, porém não na mesma proporção. De 535ms para 1470ms, o valor quase triplicou. Se forem

comparados os percentuais mais próximos de entrega do cenário 2 em relação ao cenário 1, no cenário 2, com o auxílio da Tabela 6, identifica-se que 92% dos pacotes são entregues em um tempo de transmissão de 297ms, contra uma entrega de 90% dos pacotes a um tempo de transmissão menor ou igual a 43ms no cenário 1.

Partindo para uma análise do cenário 3 (24 nós sensores), utilizam-se a Tabela 7 e a Figura 24 para identificar os tempos de transmissões.

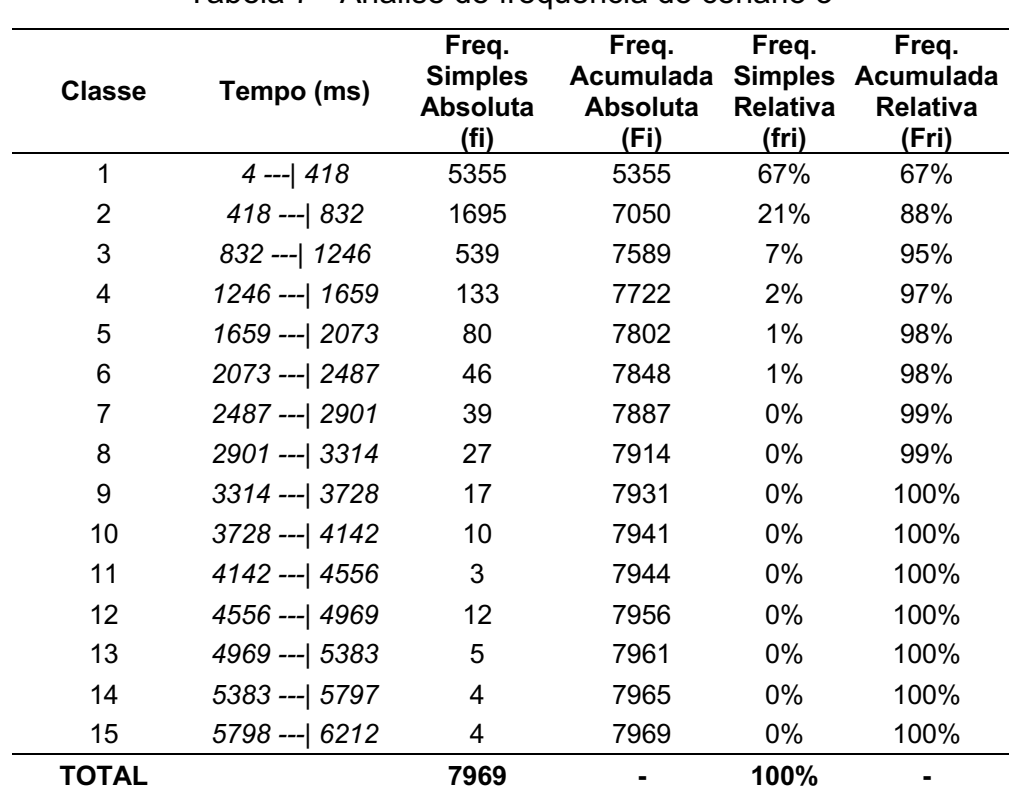

Tabela 7 - Análise de frequência do cenário 3

Fonte: Elaborado pela Autora.

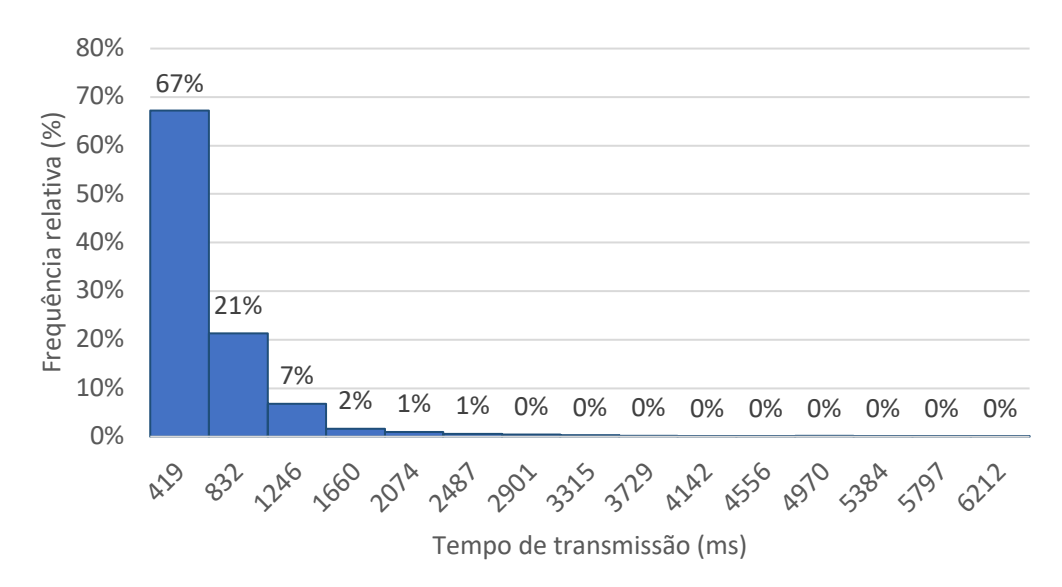

Figura 24 - Frequência simples relativa no cenário 3

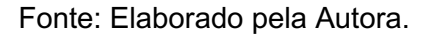

Neste cenário, a maior parte dos tempos de transmissão ficam distribuídos nas três primeiras classes. Percebe-se que boa parte dos pacotes (67%) são entregues em 419ms ou menos, porém, no pior caso há um número bem pequeno de pacotes sendo entregues após 6,2 segundos após sendo enviados, valor bem discrepante. Olhando individualmente para o valor na base de dados, percebeu-se que este atraso de 6,2 segundos ocorreu na simulação com intervalo de tempos de 1 segundo, conforme mostra a Tabela 8. Nela, verifica-se que nas simulações com intervalos de tempo de envio de 5 minutos, 1 minuto e 30 segundos, sendo o de 1 minuto o maior deles, os tempos de transferência de dados não ultrapassaram 2 segundos.

| Simulação                        | <b>Tempo</b><br><b>Mínimo</b><br>(ms) | <b>Tempo</b><br><b>Máximo</b><br>(ms) |
|----------------------------------|---------------------------------------|---------------------------------------|
| 24 nós – 5 min                   | 5                                     | 1795                                  |
| $24 \nightharpoonup$ nós – 1 min | 5                                     | 1934                                  |
| 24 nós - 30 seg                  | 5                                     | 1774                                  |
| $24$ nós $-1$ seg                | 5                                     | 6211                                  |

Tabela 8 – Tempos mínimos e máximos de transferências no cenário 3

Fonte: Elaborado pela Autora.

Enfim, analisando o último cenário, o cenário 4 com 32 nós, os dados de frequência em que ocorrem os tempos de transmissão são apresentados na Tabela 9 e Figura 25.

| <b>Classe</b>  | Tempo (ms)       | Freq.<br><b>Simples</b><br>Absoluta (fi) | Freq.<br>Acumulada<br><b>Absoluta</b><br>(Fi) | Freq.<br><b>Simples</b><br>Relativa (fri) | Freq.<br>Acumulada<br><b>Relativa</b><br>(Fri) |
|----------------|------------------|------------------------------------------|-----------------------------------------------|-------------------------------------------|------------------------------------------------|
| 1              | $4 - 991$        | 7871                                     | 7871                                          | 82%                                       | 82%                                            |
| $\overline{2}$ | 991 ---   1978   | 1182                                     | 9053                                          | 12%                                       | 94%                                            |
| 3              | 1978 --- 2965    | 230                                      | 9283                                          | 2%                                        | 96%                                            |
| 4              | 2965 --- 3952    | 147                                      | 9430                                          | 2%                                        | 98%                                            |
| 5              | 3952 --- 4939    | 92                                       | 9522                                          | $1\%$                                     | 99%                                            |
| 6              | 4939 --- 5926    | 56                                       | 9578                                          | 1%                                        | 99%                                            |
| 7              | 5926 --- 6913    | 32                                       | 9610                                          | 0%                                        | 100%                                           |
| 8              | 6913 --- 7900    | 16                                       | 9626                                          | 0%                                        | 100%                                           |
| 9              | 7900 --- 8887    | 6                                        | 9632                                          | 0%                                        | 100%                                           |
| 10             | 8887 --- 9874    | 7                                        | 9639                                          | 0%                                        | 100%                                           |
| 11             | 9874 --- 10861   | $\overline{2}$                           | 9641                                          | 0%                                        | 100%                                           |
| 12             | 10861 ---  11848 | 1                                        | 9642                                          | 0%                                        | 100%                                           |
| 13             | 11848 ---  12835 | 6                                        | 9648                                          | 0%                                        | 100%                                           |
| 14             | 12835 ---  13822 | 1                                        | 9649                                          | 0%                                        | 100%                                           |
| 15             | 13823 ---  14811 | 2                                        | 9651                                          | $0\%$                                     | 100%                                           |
| <b>TOTAL</b>   |                  | 9651                                     |                                               | 100%                                      |                                                |

Tabela 9 - Análise de frequência do cenário 4

Fonte: Elaborado pela Autora.

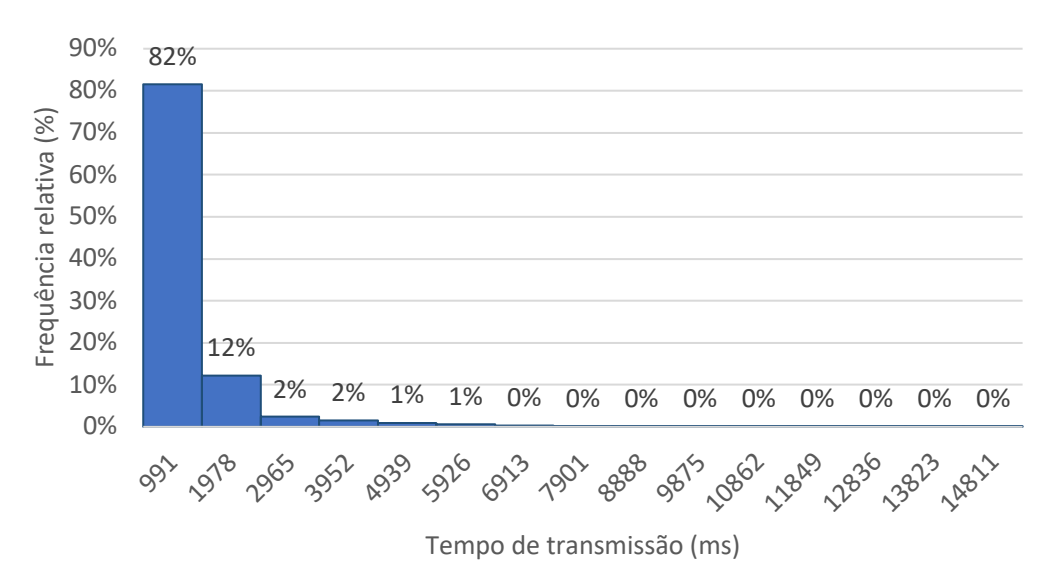

Figura 25 - Frequência simples relativa no cenário 4

## Fonte: Elaborado pela Autora.

Neste cenário com 32 nós, 82% dos pacotes enviados chegam ao seu destino em menos de 1 segundo, aproximadamente (991ms). Contudo, um número relevante de transmissões (12%) é entregue ao nó servidor após aproximadamente 2 segundos (1978ms). Logo, conclui-se que 94% dos pacotes são transmitidos ao seu destino final em menos de dois segundos. Neste cenário, também é interessante observar os valores mínimos e máximos de transmissão em cada um dos intervalos de envio simulados (Tabela 10).

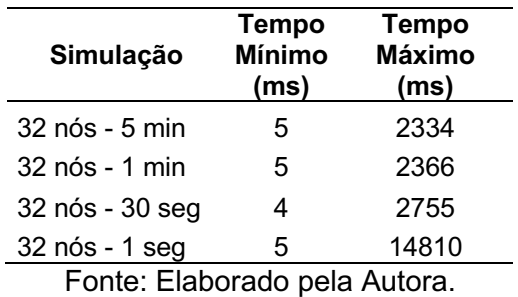

Tabela 10 - Tempos mínimos e máximos de transferências no cenário 4

Observa-se com esta tabela o mesmo comportamento do cenário 3, onde a simulação com intervalos de envios de 1 segundo possui pacotes que foram entregues com um *delay* muito grande em relação às demais simulações. Percebe-se também que na simulação de 30 segundos, que possui o segundo maior tempo de transmissão, fica dentro da classe 3 de frequência da Tabela 9, o que mostra que os pacotes com tempo de transmissão superiores ao da classe 3 (12 classes) correspondem todos aos pacotes enviados na simulação de 1 segundo. Finalmente, realizando uma análise geral das frequências de envio, tem-se a Tabela 11 e a Figura 26.

| <b>Classe</b>  | Tempo (ms)        | Freq.<br><b>Simples</b><br><b>Absoluta</b><br>$(f_i)$ | Freq.<br>Acumulada<br><b>Absoluta</b><br>$(F_i)$ | Freq.<br><b>Simples</b><br><b>Relativa</b><br>$(fr_i)$ | Freq.<br>Acumulada<br><b>Relativa</b><br>$(Fr_i)$ |
|----------------|-------------------|-------------------------------------------------------|--------------------------------------------------|--------------------------------------------------------|---------------------------------------------------|
| 1              | $4 - 991$         | 24352                                                 | 24352                                            | 91%                                                    | 91%                                               |
| $\overline{2}$ | 991 --- 1978      | 1621                                                  | 25973                                            | 6%                                                     | 97%                                               |
| 3              | 1978 --- 2965     | 336                                                   | 26309                                            | $1\%$                                                  | 98%                                               |
| 4              | 2965 --- 3952     | 184                                                   | 26493                                            | $1\%$                                                  | 99%                                               |
| 5              | 3952 --- 4939     | 114                                                   | 26607                                            | 0%                                                     | 99%                                               |
| 6              | 4939 --- 5926     | 65                                                    | 26672                                            | 0%                                                     | 100%                                              |
| 7              | 5926 --- 6913     | 36                                                    | 26708                                            | 0%                                                     | 100%                                              |
| 8              | 6913 --- 7900     | 16                                                    | 26724                                            | 0%                                                     | 100%                                              |
| 9              | 7900 --- 8887     | 6                                                     | 26730                                            | 0%                                                     | 100%                                              |
| 10             | 8887 --- 9874     | 7                                                     | 26737                                            | $0\%$                                                  | 100%                                              |
| 11             | 9874 --- 10861    | 2                                                     | 26739                                            | 0%                                                     | 100%                                              |
| 12             | 10861 ---   11848 | 1                                                     | 26740                                            | $0\%$                                                  | 100%                                              |
| 13             | 11848 ---   12835 | 6                                                     | 26746                                            | 0%                                                     | 100%                                              |
| 14             | 12835 ---   13822 |                                                       | 26747                                            | $0\%$                                                  | 100%                                              |
| 15             | 13823 ---   14811 | 2                                                     | 26749                                            | 0%                                                     | 100%                                              |
| <b>TOTAL</b>   | <b>P</b> 1        | 26749<br>m 1. - 1.<br>$\mathbf{H}$                    | $-1 - 1$                                         | 100%                                                   |                                                   |

Tabela 11 - Análise de frequência total

Fonte: Elaborado pela Autora.

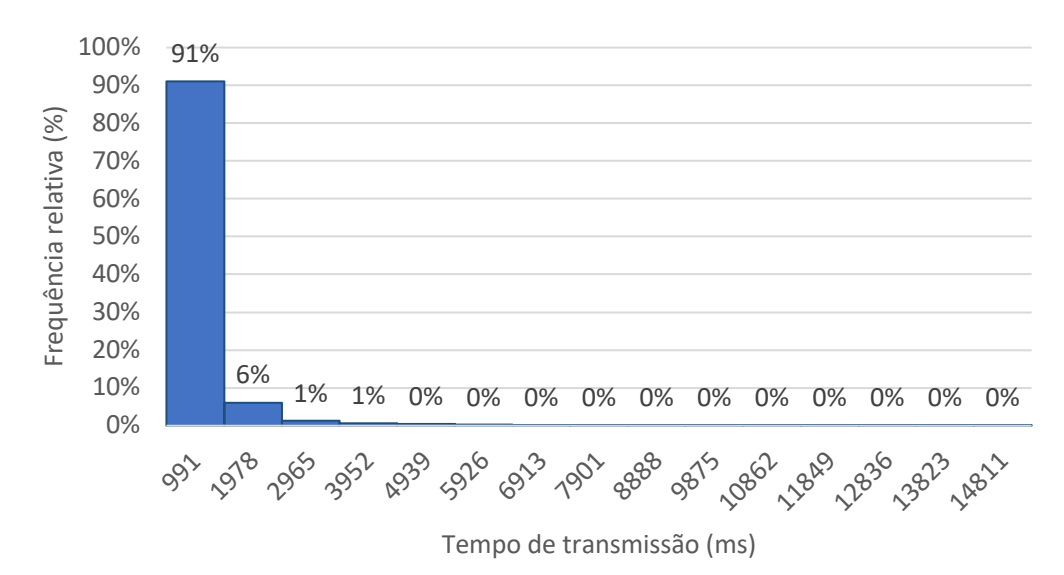

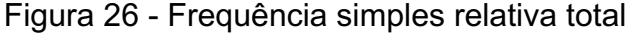

#### Fonte: Elaborado pela Autora.

De todas as simulações realizadas, pode-se afirmar que 98% dos pacotes são entregues em menos de 3 segundos, e que, como mostra a Tabela 8 (cenário 3) e na Tabela 10 (cenário 4), 100% dos pacotes entregues após 3 segundos correspondem a pacotes enviados nas simulações de intervalo de 1 segundo, uma vez que todas as simulações dos cenários 1 e 2 não chegam a ultrapassar esse tempo.

Com as simulações realizadas no Cooja® em diferentes cenários de quantidade de nós e de intervalos de tempo de envio, observa-se que o aumento no número de nós sensores influencia na quantidade de pacotes transmitidos até o destino. À medida que os nós foram adicionados, o número de pacotes perdidos também foi aumentando. Entretanto, não se observa um comportamento proporcional neste aumento, inclusive por que quando foi aumentado de 24 para 32 nós, a queda foi bastante sutil.

Na rede de estudo, foram simulados um número máximo de 32 nós de monitoramento. Para a finalidade de identificar trechos da rede com alguma falha de transmissão, para esta rede com 91 cargas, pode-se considerar um número de nós adequado, pois normalmente, quando uma falha ocorre, ela deixa mais de um consumidor sem atendimento, logo, os nós podem ser estrategicamente distribuídos para que, independente do ponto da rede que a parada ocorrer, ela possa ser identificada pelo sensor mais próximo. Se um trecho for interrompido e houver um sensor nele, o sensor pode enviar a notificação para a central informando que houve uma falha. Para outros monitoramentos, como consumo e tensão, seria interessante

prover um sensor para cada consumidor, no entanto, algumas mudanças de comportamento na rede já poderiam ser percebidas por um número menor de sensores.

Fazendo um comparativo entre os diferentes intervalos de envio dos pacotes e o número de pacotes perdidos, a primeira constatação é a de que a diminuição dos intervalos de tempo de envio não estava interferindo significativamente nos percentuais de entregas realizadas pelas transmissões, até se realizar a simulação de intervalo de tempo de 1 segundo. Este foi o único intervalo que apresentou queda drástica nos percentuais de pacotes recebidos. Isto pode ser justificado pelo fato de ainda haver pacotes em transporte quando novos passaram a ser enviados, visto que houve simulações em que o tempo de envio chegou a quase 15 segundos neste cenário. A partir desta perspectiva, e considerando os cenários aqui analisados, identifica-se que intervalos de coleta de tempo superiores a 30 segundos podem ser considerados como uma boa opção para as redes de sensores sem fio.

Ainda sobre as perdas de pacotes, em função do uso do protocolo UDP, não há como evitar que as mesmas ocorram. Logo é necessário manter a atenção no quanto estas perdas podem impactar nas análises de dados coletados como um todo, visto que em determinado momento, uma informação não chegar até uma concessionária pode justamente ocorrer em um instante crítico. Entende-se que, para definir o percentual de perdas aceitável, deve ser levado em conta o intervalo de tempo que as mensagens são enviadas para a central. Isto porque, em um intervalo de envio de mensagens muito grande, qualquer perda pode vir a deixar o usuário desamparado de informações sobre a rede por muito tempo. Em contrapartida, caso o intervalo de envio de mensagens for pequeno, as perdas serão pouco perceptíveis. Idealmente, seria interessante chegar a um ponto de equilíbrio entre número de nós da rede, intervalo de envio de mensagens e percentual de perdas de pacotes. Em um período de um dia, por exemplo, um percentual de perdas de 85% em mensagens enviadas a cada uma hora tem muito mais impacto do que o mesmo percentual em um intervalo de tempo de 30 segundos, já que neste segundo cenário, mesmo com as perdas, a quantidade total de mensagens recebidas durante o dia será muito maior, trazendo muito mais embasamento para as análises de dados da central de controle.

Quanto à velocidade que são transmitidas as mensagens, sem dúvidas, quanto mais rápido e mais frequente forem os envios das informações até o destino, mais rápido será possível tomar uma decisão e a atuar, se necessário. Baseado neste ponto de vista, uma sugestão seria dizer que as mensagens deveriam ser enviadas instantaneamente, dentro do tempo de reação do ser humano, que varia entre 8ms a 10ms para estímulos auditivos, e entre 20ms a 40ms, para estímulos visuais, segundo estudos realizados por SHELTON, 2010. Entretanto, como visto neste trabalho, obter todas as respostas dentro de algum destes períodos citados é impraticável, devida a quantidade de dados trafegando na rede.

Considerando os conceitos de tempo real abordados e estudados neste trabalho, para o caso do monitoramento de redes de distribuição elétricas, pode se classificar o sistema como do tipo não crítico (*Soft Real Time*). Esta classificação é tomada pois a finalidade de monitoramento não é a segurança do consumidor final, dado que já existem outros sistemas muito mais eficientes, como disjuntores, relés e outros dispositivos de proteção, que são desenvolvidos especificamente para esta finalidade de atuação imediata, e são muito mais rápidos que a ação de uma rede de sensores remota. Além disso, o atraso na transmissão de um pacote, poderia trazer, sim, prejuízos para uma concessionária, mas estes prejuízos seriam apenas financeiros, e muito provavelmente não ocasionariam uma catástrofe, que o levaria a ser necessariamente considerado como um sistema crítico. Caso sejam consideradas as funções de teleproteção, esta classificação de sistema não crítico não pode ser atribuída; neste caso, o sistema seria classificado como crítico.

Como visto na análise de tempo, desconsiderando as simulações de intervalo de tempo de 1 segundo, todos os pacotes foram entregues dentro do período de 3 segundos. Para uma análise geral com a desconsideração do intervalo de envio de 1 segundo, plotou-se um novo gráfico a fim de excluir a distorção causada por ele (Figura 27).

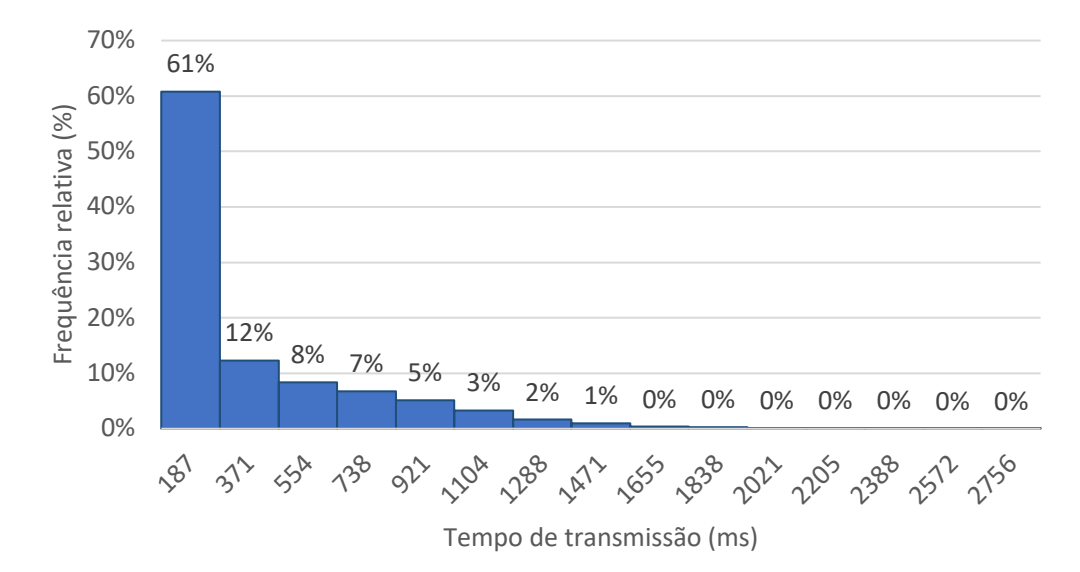

Figura 27 - Frequência simples relativa sem intervalo de envio de 1 segundo

Fonte: Elaborado pela Autora.

Portanto, baseando-se nos resultados fornecidos pelas simulações realizadas neste estudo, considerando os conceitos de tempo real estudados, e, tendo classificado o sistema como *Soft Real Time*, verifica-se que o tempo real que pode ser atribuído para redes elétricas é de 1,5 segundos, para uma rede com até 32 nós e intervalos de envio maiores que 30 segundos. Isto por que, conforme mostra Figura 27, 99% dos pacotes são enviados dentro deste tempo, e a classificação *Soft Real Time* define que não há graves problemas caso pacotes não sejam entregues neste tempo.

Considerando o cenário de redes de distribuição, dado que a ANEEL utiliza indicadores para auditar as interrupções no fornecimento de energia elétrica, mas não considera as interrupções de tempo inferiores a três minutos, torna-se interessante para as concessionárias poder atuar dentro deste período de tempo. Se um sistema de monitoramento, por exemplo, recebesse uma informação de falha da rede em determinado trecho, uma manobra remota e automatizada poderia ser realizada a fim de reabilitar o maior número de consumidores possíveis, diminuindo assim os custos que incidiriam sobre os consumidores afetados em função desta interrupção de fornecimento. A partir dos cenários simulados neste trabalho, e sabendo que as mensagens levam 1,5 segundos para serem transmitidas, uma das opções que se encaixaria muito bem neste papel é o cenário simulado com intervalos de envio de 30 segundos, pois, com isso, o sistema ainda possuiria tempo para processar a manobra e enviar o comando a distância. Além disso, o fato de que uma rede de sensores

poderia resultar em economia para uma concessionária é um bom indício de que o emprego de uma *smart grid* em uma rede de distribuição é muito válido.

Uma concessionária que inserir à sua rede de distribuição uma rede de sensores sem fio estará atribuindo a ela uma grande competitividade *versus* às suas concorrentes, pois fornecerá para seus consumidores uma rede de maior segurança, com maior garantia de qualidade de fornecimento. Ela possuirá um monitoramento de grandezas com maior frequência, podendo assim atuar com maior agilidade em casos como, por exemplo, variação de potência, variação de tensão, fator de potência, falhas na distribuição, entre outros. Além disso, por se tratar de uma rede *mesh* de sensores sem fio, a rede sozinha poderá adaptar-se em caso de defeito em algum sensor, passando a transmitir as demais mensagens por outras rotas configuradas automaticamente, até que seja possível dirigir-se ao local para realizar a manutenção do sensor.

## **6 CONCLUSÃO**

Este trabalho apresentou um estudo de uma rede de sensores sem fio, com a topologia do tipo *mesh,* aplicada a uma rede de energia elétrica, caracterizando a rede como uma *smart grid*. A partir das simulações realizadas, analisou-se os tempos de transmissão de dados e perdas de pacotes em um total de 16 simulações diferentes, variando entre elas 4 diferentes números de nós em 4 diferentes tempos de intervalo de envio.

O primeiro cenário simulado, com um total de 8 nós, serviu para realizar um comparativo básico, a fim de entender qual seria o comportamento da rede com um pequeno número de sensores. Nesse cenário, verificou-se que o uso de poucos nós na rede contribui para uma eficiência muito grande, tanto em entrega de pacotes, quanto em tempo de transmissão. Ao serem adicionados nós na rede, percebeu-se que o percentual de perdas nos envios dos pacotes era prejudicado, mas não se observou um comportamento linear, visto que, ao aumentar de 24 para 32 nós, os percentuais de perdas foram pouco impactados. Entretanto, não se pode afirmar qual será o comportamento frente a um número maior de nós que o simulado. O número de 32 nós foi considerado adequado para a rede simulada de 91 cargas, considerando a finalidade de monitoramento de faltas na rede para a minimização de indicadores de continuidade de fornecimento.

Quanto a definição de tempo real estudada, conclui-se que as redes *smart grids* são classificadas como *Soft Real Time*, definição atribuída para os casos em que o objetivo de uma rede de sensores, em uma rede de distribuição, é monitorar o comportamento da rede e atuar automaticamente em casos específicos. Logo, nestes casos, não há gravidade nas consequências que podem ocorrer caso um pacote não for entregue ao seu destino no tempo determinado. Além disso, um dos principais objetivos do trabalho era identificar o que seria um tempo real para uma rede *smart grid*. Para o caso estudado, identificou-se que o tempo real é de 1,5 segundos, para redes com tempo de intervalo de envio maiores de 30 segundos, até 32 nós. Ainda neste cenário, identificou-se que intervalos de envio de 1 segundo tiveram performances muito inferiores aos demais, não sendo indicadas para estas redes. Porém, não é possível afirmar sobre intervalos de envio entre o período de 1 a 30 segundos.

A respeito dos benefícios da implantação de uma rede *smart grid*, identifica-se, além da economia com os indicadores de continuidade e o monitoramento constante da rede, um fator positivo na frequência de dados adquiridos, pois esta oferecerá históricos de comportamentos da rede. Estes históricos possibilitam que análises futuras sejam realizadas com a utilização de inteligência artificial, tema emergente que pode vir a contribuir na identificação de pontos frágeis da rede, probabilidade de algum evento ocorrer, e de expectativas de demanda mais certeiras, entre muitas outras análises que possam vir a surgir.

Com todos os cenários analisados neste trabalho, percebeu-se que as respostas dos sistemas dependem de diversas variáveis. Mesmo tendo simulado uma variação no número de nós e no tempo de intervalo de envio, ainda existem outras variáveis que podem, de alguma forma, interferir na resposta do sistema, como por exemplo, as distâncias entre os nós, a disposição dos nós, as características dos sensores, os raios de transmissão, protocolos de comunicação utilizados, entre outros. Estes pontos abrem precedentes para diversas análises que podem ser realizadas sobre essas redes.

#### **6.1 Trabalhos futuros**

A partir do trabalho desenvolvido, algumas análises podem ser realizadas a fim de complementar e agregar ao estudo realizado. Os seguintes pontos ficam como sugestão para trabalhos futuros:

- Analisar a performance da rede a partir da mudança da localização da central de controle;
- Identificar o intervalo mínimo de envios de mensagens;
- Analisar o impacto da rede ao inserir mais nós sensores;
- Utilizar outras topologias de rede (estrela e árvore);
- Comparar a utilização de outros protocolos;
- Analisar o retorno do investimento de uma rede de sensores sem fio.
- Avaliar diferentes funções dentro de uma *smart grid* (monitoramento, controle de tensão, proteção, manobra).

# **REFERÊNCIAS**

AGÊNCIA NACIONAL DE ENERGIA ELÉTRICA - ANEEL. **Qualidade do Serviço**. Brasília/DF, 2016. Disponível em: < aneel.gov.br/qualidade-do-servico2>. Acesso em: out. 2019.

BENÍTEZ, Leonardo. **Smart Grids**: Grandes desafios na evolução das redes inteligentes. Disponível em: <https://computerworld.com.br/2015/02/06/smart-gridsgrandes-desafios-na-evolucao-das-redes-inteligentes/>. Acesso em: 27 out 2019.

BIAN D.; PIPATTANASOMPORN M., WU, Y. Real-time Co-simulation Platform using OPAL-RT and OPNET for Analyzing Smart Grid Performance. **2015 IEEE Power & Energy Society General Meeting.** Denver, CO, USA. 2015.

CANAL ENERGIA. **Ranking da Aneel mostra melhora nos indicadores DEC e FEC em 2017.** Disponível em:

<https://www.canalenergia.com.br/noticias/53054669/ranking-da-aneel-mostramelhora-nos-indicadores-dec-e-fec-em-2017>. Acesso em

COMPANHIA PAULISTA DE FORÇA E LUZ - CPFL **Smart Grid**: O que é?. 2017. Disponível em: <https://www.rge-rs.com.br/energias-sustentaveis/sitestematicos/smart-grid/Paginas/default.aspx>. Acesso em 23 jul. 2019.

COMPANHIA PAULISTA DE FORÇA E LUZ - CPFL. **CPFL Energia investe R\$ 47 milhões para modernizar sistema de operação da distribuição com solução da**  Schneider. 2018. Disponível em: <https://www.cpfl.com.br/releases/Paginas/cpflenergia-investe-47-milhoes-para-modernizar-sistema-de-operacao-da-distribuicaocom-solucao-da-schneider.aspx>. Acesso em: 30/09/2019.

ELECTRIC POWER RESEARCH INSTITUTE - EPRI. **OpenDSS Manual**. 2016. Disponível em:

<http://svn.code.sf.net/p/electricdss/code/trunk/Distrib/Doc/OpenDSSManual.pdf>. Acesso em: 23 jul. 2019.

ENERGIA QUE CONTAGIA. **O que é DIF, FIC, DEC, FEC e DMIC?**. Disponível em: <http://energiaengenharia.blogspot.com/2014/09/o-que-e-dif-fic-dec-fec-edmic.html?view=classic>. Acesso em 22 ago. 2019.

FERNANDES, Ivo. **ZigBee**. 2006. Disponível em: <https://paginas.fe.up.pt/~ee99207/Tecnologias/WPAN/Zigbee.html>. Acesso em: 20 out. 2019.

FERREIRA, Hélder Saldanha. **Desenvolvimento de um co-simulador para redes inteligentes de distribuição de energia elétrica**. Dissertação (Mestrado em Engenharia Elétrica) Universidade Estadual de Campinas – UNICAMP. 2018.

GODFREY, Tim; MULLEN, Sara; DUGAN, Roger C.; RODINE, Craig; GRIFFITH, David W.; GOLMIE, Nada. Modeling Smart Grid Applications with Co-Simulation. **2010 First IEEE International Conference on Smart Grid Communications.** Gaithersburg, MD, USA. 2010.

IEEE PES AMPS DSAS Test Feeder Working Group. Disponível em: <https://site.ieee.org/pes-testfeeders/resources/>. Acesso em: 14 set. 2019.

JIA, Xiaochun; CHEN, Xingyu; SHAO, Sujie. Routing Algorithm of Smart Grid Data Collection based on Data Balance Measurement Model. **The 16th Asia-Pacific Network Operations and Management Symposium.** Hsinchu, Taiwan. 2014.

JOHNSON, D. E. **Fundamentos de análise de circuitos elétricos**. New Jersey: Prentice Hall, 1990.

KOPETZ, Hermann. **Real-time systems:** Design Principles for Distributed Embedded Applications. 2. ed. Boston: Kluwer Academic Publishers. 1997.

MERCADO LIVRE DE ENERGIA ELÉTRICA. **Mercado Livre de Energia**. Disponível em: <https://www.mercadolivredeenergia.com.br/mercado-livre-deenergia/>. Acesso em: 22 ago. 2019.

ORTEGA, Alcides. **Análise de desempenho de redes de comunicação wireless em aplicações de smart grid**. 2013. Tese (Doutorado em Engenharia Elétrica) - Faculdade de Engenharia - UNESP - Câmpus de Ilha Solteira, 2013.

POKORNY, Jiri; MASEK Pavel; HOSEK, Jiri; MLYNEK, Petr; SEDA, Pavel. Simulations of Network Bottlenecks in Smart Grids. **2018 3rd International Conference on Intelligent Green Building and Smart Grid (IGBSG)** Yi-Lan, Taiwan. 2018.

RAMYA, C Muthu; SHANMUGARAJ M; PRABAKARAN, R. **Study on ZigBee technology**.

REIS, Fabio dos. **Redes de Computadores**: Curso de Redes - Protocolo UDP (User Datagram Protocol). 2016. Disponível em: < http://www.bosontreinamentos.com.br/redes-computadores/curso-de-redesprotocolo-udp-user-datagram-protocol/>. Acesso em: 20 out. 2019.

SHELTON, Jose; KUMAR, Gideon Praveen. Comparison between auditory and visual simple reaction times. **Neuroscience & Medicine**.

SHLEBIK, Taha; FADEL, Abdallah; MHEREEG, Mohamed; SHLEBIK, Manal. The Development of a Simulation-Based Smart Grid Communication Management System Using MATLAB. **2017 International Conference on Green Energy Conversion Systems (GECS)**. Hammamet, Tunisia. 2017.

Shum, Chong; LAU, Wing-Hong; MAO, Tian, CHUNG, Henry Shu-Hung; TSANG, Kim-Fung; TSE, Norman Chung-Fai, LAI, Loi Lei. Co-Simulation of Distributed Smart Grid Software Using Direct-Execution Simulation. **IEEE Access.** v.8. 2018.

Sistemas de Tempo Real Prof. Raimundo Macêdo Raimundo Macêdo LaSiD/DCC/UFBA 1 2o trimestre de 2011 Disponível em: <http://www.macedo.ufba.br/aula01TR2011.pdf>. Acesso em: 20 out. 2019.

TAVARES, Vitor Palmeira. **Roteamento baseado em Entropia de Mobilidade para Sensores sem Fio conectados a Internet das Coisas**. Projeto de qualificação

(Mestrado em Engenharia Elétrica – Automação e Controle) - Universidade Federal do Amazonas, 2016.

VORNES, Michael Pacheco. **Implementação de um modelo de propagação para o simulador Cooja**. 2016. Proposta de trabalho de conclusão de curso (Tecnólogo em Sistemas para Internet) - Universidade Tecnológica Federal do Paraná - UTFPR - Câmpus Guarapuava, 2016.

YAMADA Tomohisa; NARAMURA, Taku; MIYAGAWA, Shota; NINAGAWA Chuzo. Comparison of Deployment Distribution Models for Communication Traffic Evaluation of Multi-hop Wireless Smart Meters. **2014 IEEE Innovative Smart Grid Technologies - Asia (ISGT ASIA).** Kuala Lumpur, Malásia. 2014.